# الجمهورية الجزائرية الديمقراطية الشعبية وزارة التعليم العالي والبحث العلمي

#### **UNIVERSITE BADJI MOKHTAR - ANNABA BADJI MOKHTAR – ANNABA UNIVERSITY**

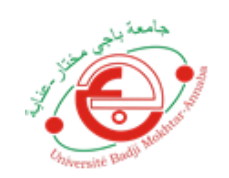

 **جامعة باجي مختار – عنابـــــــــــــــة**

 **Faculté: Sciences de l'ingéniorat Département :Electronique Domaine: Science et Technique Filière: Télécommunications Spécialité: Réseaux et Télécommunications**

**Mémoire**

**Présenté en vue de l'obtention du Diplôme de Master**

# **Thème:**

**Etude comparative des codecs HEVC et VVC en termes d'efficacité de compression et complexité**

**Présenté par :** *Abdelaziz Smail Amine et Layachi Mohamed Akram*

 **Encadrant :** *Harize Saliha MCA UBMA*

 $\mathcal{U}_{\eta_{IV6}}$ 

# **Jury de Soutenance :**

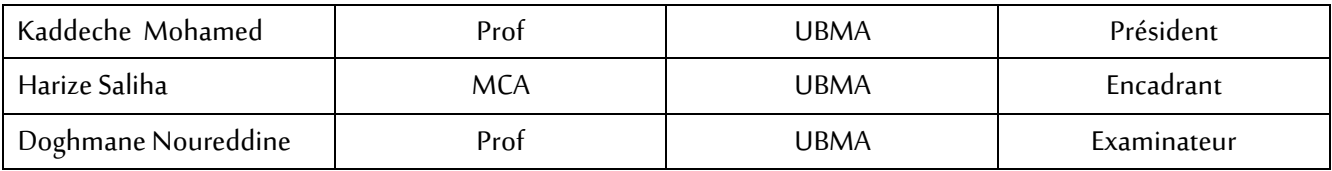

# **Dédicaces**

*Avant tout, louange à Dieu, d'avoir fini ma thèse à temps C'est avec profonde gratitude et sincère mots que je dédie ce modeste travail à mes chers parents, pour tous leurs sacrifices, leur amour, leur tendresse, leur soutien et leurs prières tout au long de mes études,*

*Que dieu les garde et les protège.*

*A mes chères sœurs, pour leur encouragement permanent, et leur soutien moral,*

*A mes chers frères, MOUNIR, ROSTOM, MOHAMED pour leur appui et leur encouragement, A Toute la famille ABDELAZIZ.*

*A mon binôme MOHAMED AKRAM et toute sa famille LAYACHI A tous mes amis et collègues*

*A tous mes professeurs que j'ai eu tout au long de mon parcours d'études*

*A toute personne qui a une place spéciale dans mon cœur A tous ceux qui ont contribué de près ou de loin pour que ce projet soit possible, je vous dis merci*

*Abdelaziz Smail Amine*

# **Dédicaces**

# Je dédie ce mémoire

À mes chers parents, ma mère et mon père, ceux qui m'ont donné la vie, et qui n'ont jamais cessé de me donner de leur amour, soutien et encouragements. Je ne vous serai jamais assez reconnaissant. À mon frère jumeau Jalil et ma petite sœur Isra, mes deux âmes sœurs auxquelles je dois tant de soutien moral À mon binôme Smail, pour son amitié et son esprit de camaraderie À toute ma famille À tous mes amis et camarades À tous ceux qui me comptent À tous ceux à qui je compte

Layachi Mohamed Akram

# **Remerciements**

En premier lieu, nous tenons à exprimer notre immense reconnaissance et notre profonde gratitude à notre encadreur, **Mme. Saliha Harize**, de nous avoir fait l'honneur de nous proposer ce sujet, d'avoir eu la patience et la détermination de nous guider pendant ces temps spéciaux, de nous avoir fait part de ses compétences, de ses aptitudes pédagogiques et de ses qualités humaines. Veuillez Madame, accepter nos sincères remerciements pour votre confiance et soutien inconditionnel.

Nous adressons nos vifs remerciements aux membres du jury pour avoir accepté d'examiner ce travail et pour l'intérêt qu'ils y ont porté.

Nous remercions également tous les enseignants qui ont contribué à notre formation tout au long de ces années.

Un grand merci à nos familles, amis, camarades et à toute personne qui a rendu la réalisation de ce mémoire possible.

# *RESUMES*

# **ملخص**

هذا العمل يقارن ويقيم أداء أحدث برامج الترميز، HEVC / .265H وخليفته VVC.266/H من ناحية معدل نقل البيانات (Bitrate(، جودة الصورة ودرجة التعقيد. تم إجراء الاختبارات على مقاطع فيديو من أصناف ودقات مختلفة، نوع YUV، معينة فرعيا 0: 2: 4 ومشفرة على 8 بت. تم استعمال ثالثة إعدادات Intra All، B lowdelay، access random ومعدالت ضغط مختلفة محددة بواسطة وسيط التكميم QP. النتائج أظهرت أن VVC يقدم متوسط كسب في معدل نقل البيانات مقدر بـ 27,94% مع تحسن في متوسط جودة الصورة (PSNR( مقدر بـ dB 1,63 مقارنة بـ HEVC. بينما أزمنة الترميز لـVVC تكون في المتوسط أطول بـ 1,58 منها في HEVC

**الكلمات المفتاحية:** HEVC، VVC، معدل نقل البيانات (Bitrate(، وسيط التكميم (QP(، PSNR

# **Résumé**

Ce travail compare et évalue les performances des deux codecs les plus récents, le H.265/HEVC et son successeur le H.266/VVC en termes de débit, qualité d'image et complexité.

Les tests portent sur des séquences vidéo de différentes classes ou résolutions, en format YUV, sous échantillonnées 4 :2 :0 et codées sur 8 bits. Trois configurations All Intra, lowdelay B et randomaccess et divers taux de compression déterminés par le paramètre de quantification QP sont utilisés.

Les résultats ont montré que le VVC offre un gain moyen en débit de 27,94 % avec une amélioration moyenne de la qualité de l'image (PSNR) de 1,63 dB sur le HEVC. Cependant, les temps de codage du VVC sont en moyenne 1,58 fois plus supérieurs à ceux du HEVC.

**Mots clés :** HEVC, VVC, Bitrate, QP, PSNR

# **Abstract**

This work compares and evaluates the performances of the most recent codecs, the H.265/HEVC and its successor the H.266/VVC in terms of bitrate, image quality and complexity.

The tests are conducted on video sequences of different classes or resolutions, in YUV format, subsampled 4:2:0 and 8 bits coded. Three configurations All Intra, lowdelay B and randomaccess and diverse compression rate determined by the quantization parameter QP are used.

The results have showed that the VVC yields a mean bitrate gain of 27,94% with a mean image quality (PSNR) of 1,63 dB over the HEVC. In the meanwhile, the average VVC coding times are 1,58 times longer than those of the HEVC.

**Keywords :** HEVC, VVC, Bitrate, QP, PSNR

# *LISTE DES FIGURES*

# **Chapitre : 01**

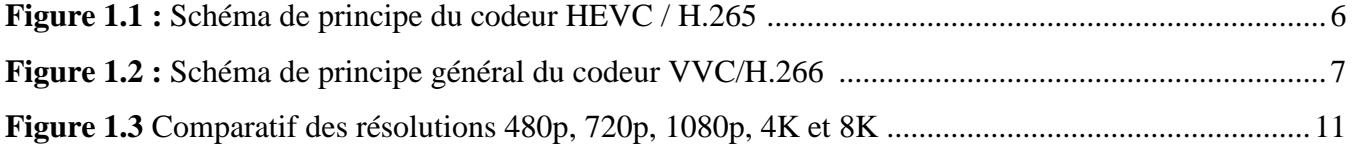

# **Chapitre : 02**

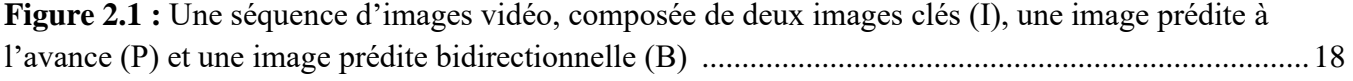

# **Chapitre : 03**

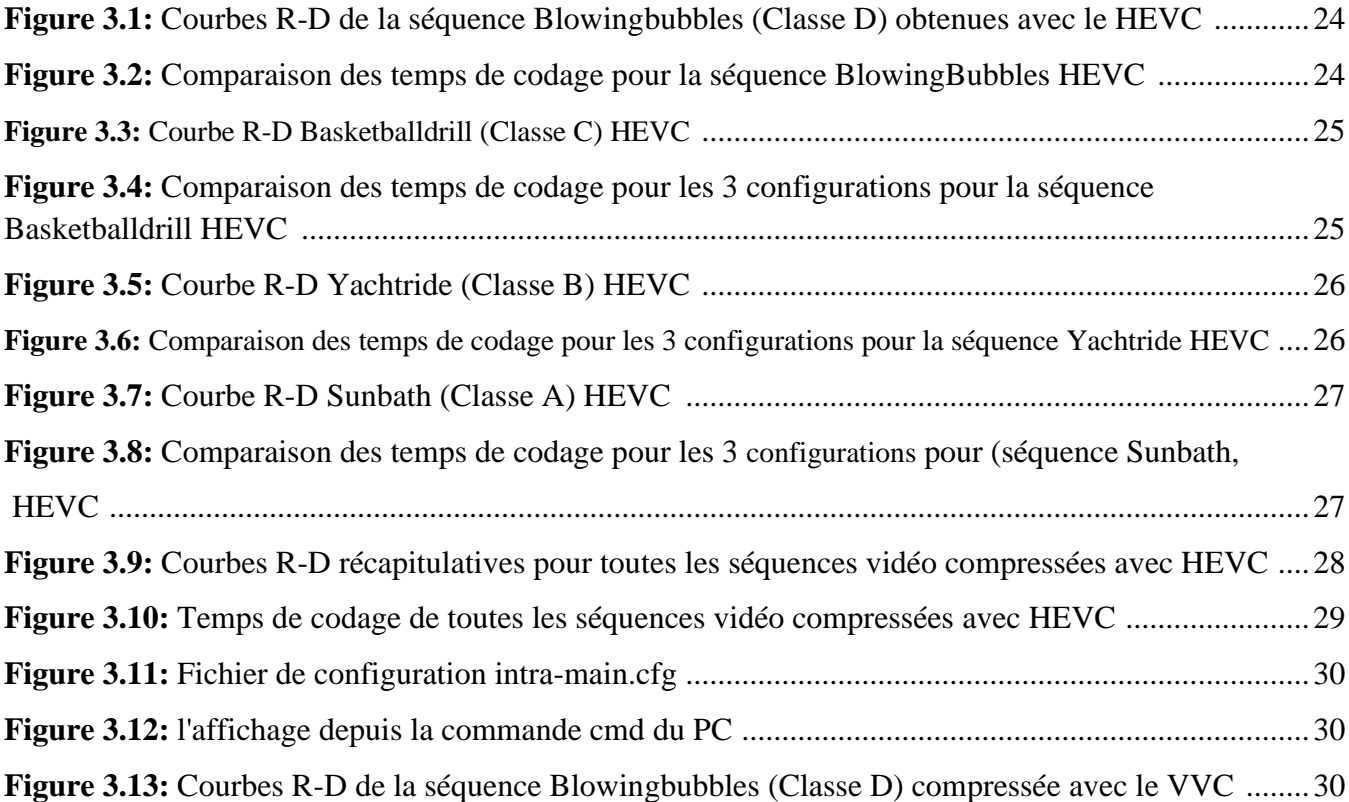

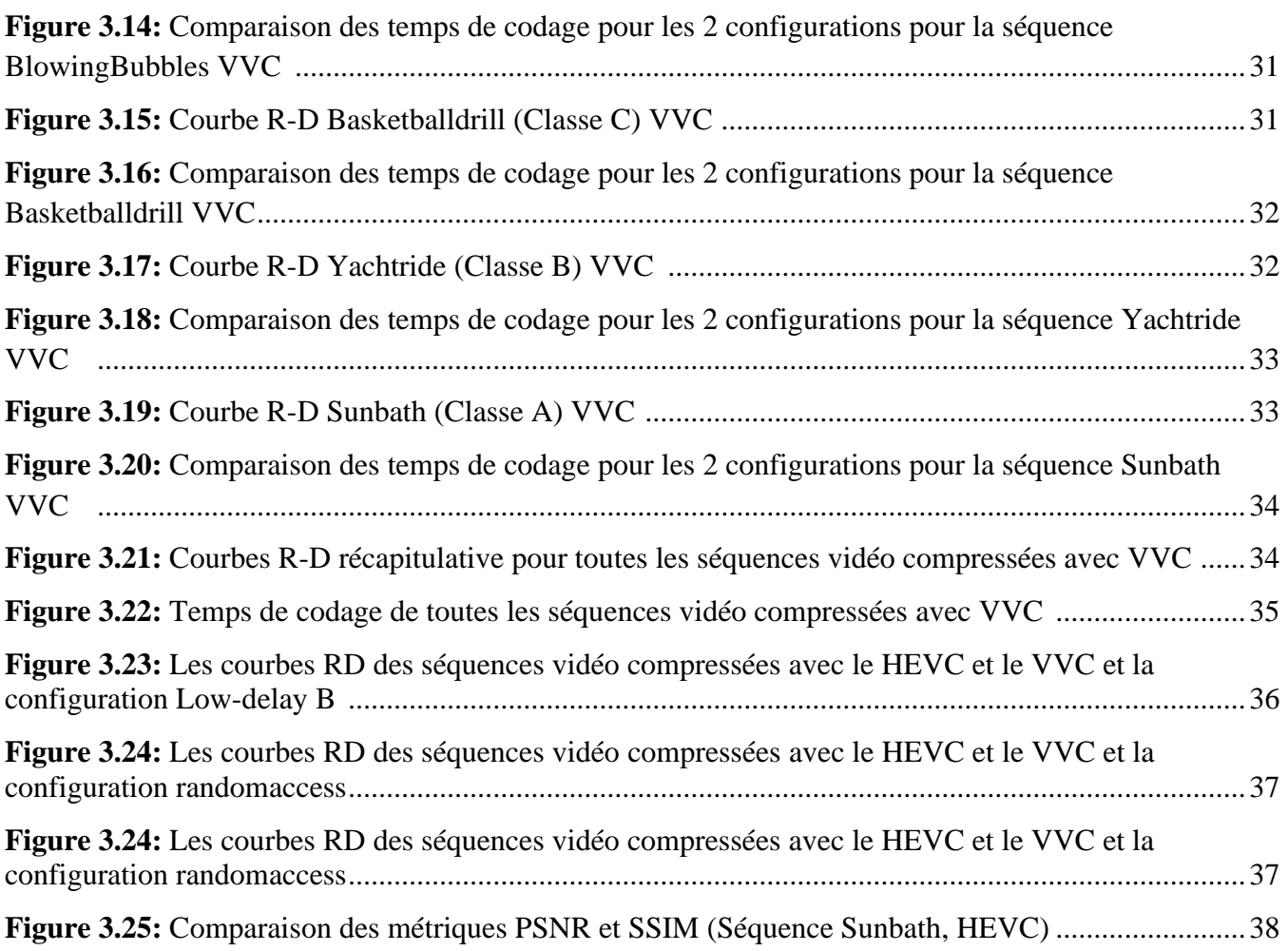

# *LISTE DES TABLEAUX*

# **Chapitre : 01**

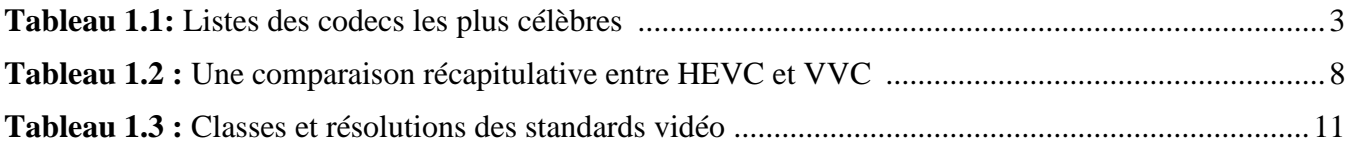

# **Chapitre : 02**

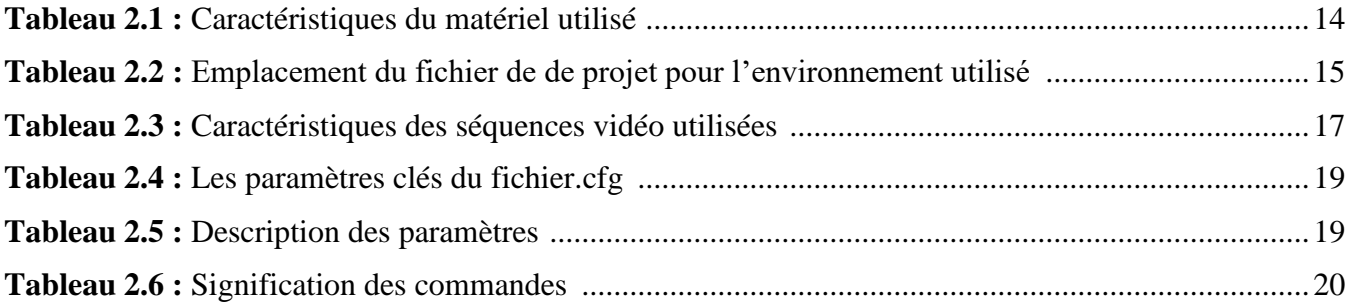

# **Chapitre : 03**

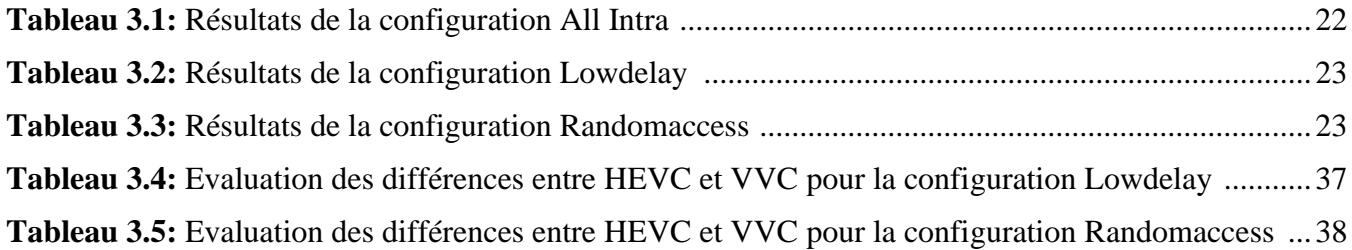

# *LISTE DES SYMBOLES*

**A:**

AAC: **A**ugmentative and **A**lternative **C**ommunication AVC: **A**dvanced **V**ideo **C**oding AV1: **A**OMedia **V**ideo **1**

**C:**

CRT: **C**athode **R**ay **T**ube

## **D:**

DCT: **D**iscrete **C**osine **T**ransform. DST: **D**iscrete **S**ine **T**ransform DVD: **D**igital **V**ersatile **D**isc

**G**: GOP: **G**roup **O**f **P**ictures

**H:**

HEVC: **H**igh **E**fficiency **V**ideo **C**oding. HDR: **H**igh **D**ynamic **R**ange

**J:**  JPEG: **J**oint **P**hotographic **E**xperts **G**roup.

**L:** LCD: **L**iquid **C**rystal **D**isplay

**M:** 

MPEG: **M**oving **P**icture **E**xperts **G**roup MP3: **M**PEG **A**udio **L**ayer-3

**N:** NTSC: **N**ational **T**elevision **S**tandards **C**ommittee

## **P:**

PAL: **P**hase **A**lternation **L**ine PSNR: **P**eak **S**ignal to **N**oise **R**atio

## **S:**

SECAM: **Se**quential **C**olor **a**nd **M**emory SSIM: **S**tructural **S**imilarity **I**ndex **M**easure

**U:** UHD: **U**ltra-**h**igh-**d**efinition

**V:** VVC: **V**ersatile **V**ideo **C**oding

# Table des matières

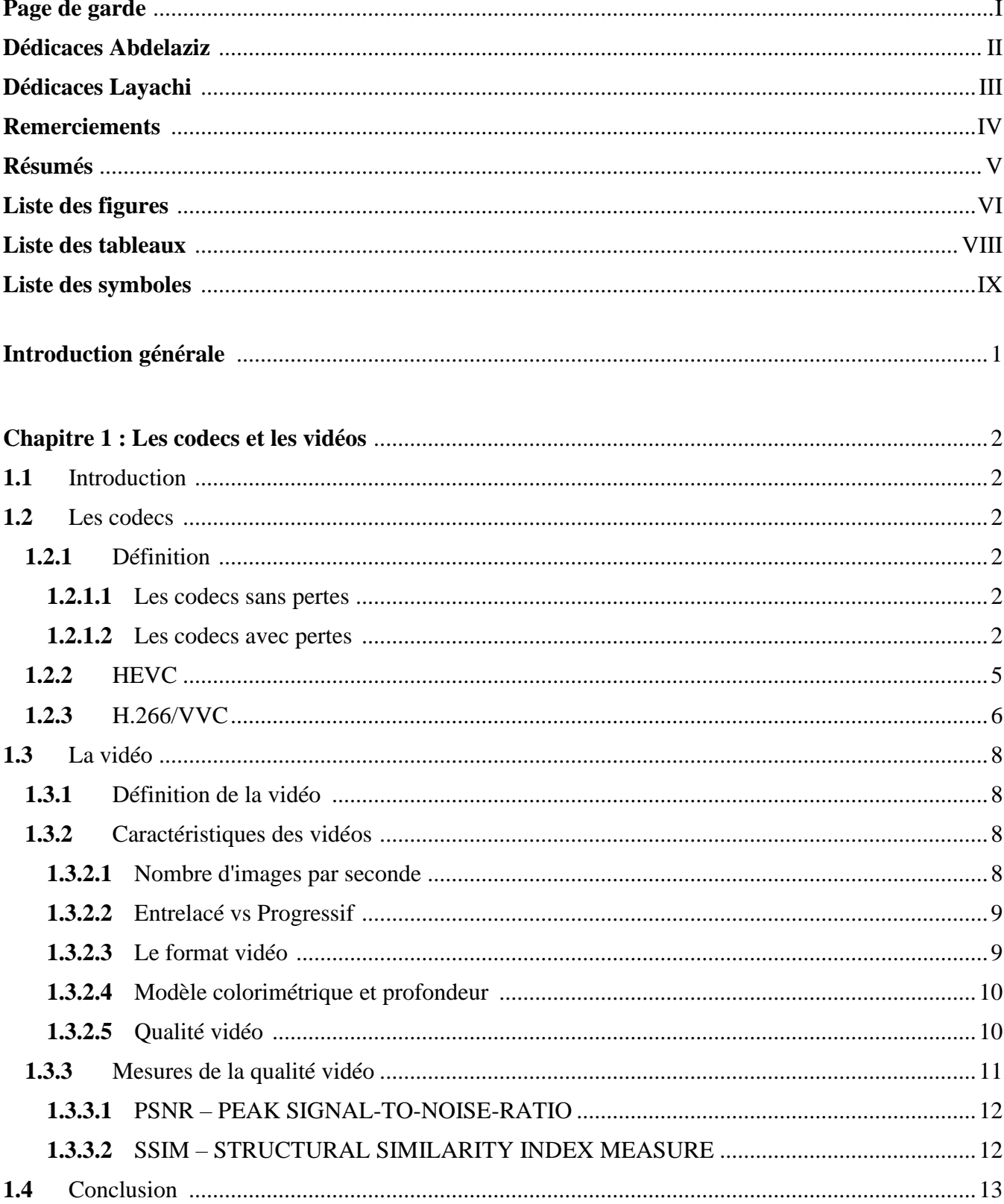

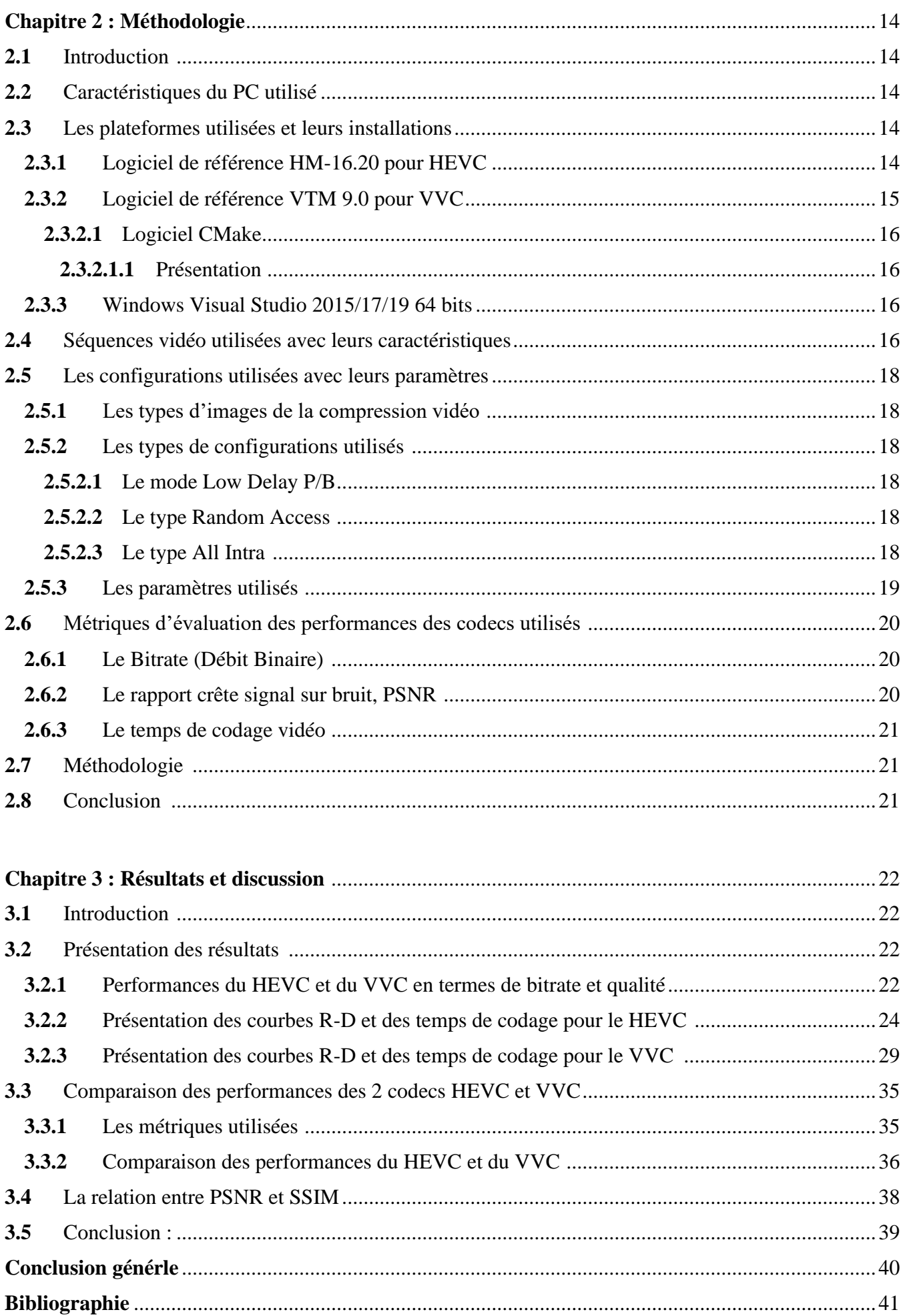

# *Introduction générale*

Cette année, 2020, nous vivons une situation grave et inédite, la pandémie du coronavirus covid-19. Pour limiter la propagation du virus, des mesures de confinement ont été prises partout dans le monde. Ceci a conduit à une augmentation fulgurante du trafic internet (télétravail, vidéoconférences, vidéos à la demande, jeux, … etc.). Les opérateurs du numérique, en coordination étroite avec les demandes formulées par les gouvernements se sont engagés à baisser la qualité des vidéos afin de préserver la bonne tenue des réseaux. C'est sur les vidéos, qui représentent aujourd'hui près de la moitié de l'utilisation de la bande passante, que se portent les efforts.

Plusieurs acteurs, notamment Netflix, Youtube et AmazonPrime se sont ainsi engagés à mettre en place des mesures techniques pour réduire l'utilisation de la bande passante d'au moins 25%, sans toutefois remettre en cause l'accès de leurs utilisateurs à l'ensemble des programmes. Concrètement, ce sont les flux haute définition et très haute définition qui sont visés. Ainsi, plusieurs services de vidéo ont décidé de réduire la consommation avec des stratégies différentes : Youtube et Amazon ont décidé de limiter le format de vidéo par défaut à la version standard 480p, plutôt que la 4K-UHD ou HD 1080p. [Netflix,](https://www.echosdunet.net/breve/reduction-du-debit-et-de-la-qualite-sur-certains-services-video)  [Amazon Prime Vidéo](https://www.echosdunet.net/breve/reduction-du-debit-et-de-la-qualite-sur-certains-services-video) et [Disney+](https://www.echosdunet.net/breve/disney-reporte-au-7-avril) ont choisi d'augmenter la compression des vidéos afin de réduire le bit rate. Facebook et son service photo Instagram a décidé de les suivre en compressant un peu plus les vidéos **[1].**

Cette situation a démontré l'importance du développement de codecs de compression vidéo de plus en plus performants. Ce 07 Juillet 2020, l'institut Fraunhofer Heinrich-Hertz a annoncé la finalisation du standard H.266/Versatile Video Coding (VVC). Cet encodage de « prochaine » génération, promet de réduire la taille des vidéos de moitié, à qualité équivalente, par rapport à l'encodage de son prédécesseur, le H.265/HEVC (High EfficiencyVideo Coding) **[2]**.

En gestation depuis plusieurs années, le standard H.266 se présente comme le successeur naturel du H.265. De la même manière que l'encodage H.264 a contribué à l'explosion du *streaming* en *full HD*, et que l'encodage H.265 est au cœur du passage à la 4K, l'encodage H.266 doit accompagner la transition vers la 8K, mais aussi alléger les vidéos HDR et 360˚. Le standard prévoit la prise en charge d'une plus grande gamme dynamique, des définitions 8K et 16K et des fréquences variables jusqu'à 120 Hz.

C'est dans ce contexte que notre travail se place. Notre objectif est l'évaluation des performances de ce nouveau codec VVC par rapport au fameux HEVC. Les comparaisons se feront en termes de débit binaire (bit rate), de qualité (à travers la mesure du PSNR et/ou du SSIM) et du temps d'encodage. Un bon codec doit fournir un débit faible, une bonne qualité d'image sans grande complexité. Ces travaux de test sont d'une importance capitale pour tester les nouveaux codecs, déceler d'éventuels problèmes ʺbugsʺ, établir les limites et vérifier que les objectifs sont atteints. Pour mener cette étude, quatre séquences vidéo de classe A, B, C et D de résolutions (3840x2160), (1920x1080), (832x480) et (416x240) pixels respectivement ont été utilisées. Les vidéos répondent aux critères du profil main et sont donc en format YUV, sous échantillonnées en 4 :2 :0 et codées sur 8 bits. Les simulations ont été conduites sur trois configurations : All Intra, lowdelay B et randomaccess avec quatre paramètres de quantification QP={27, 32, 37 et 42}.

Notre mémoire se compose de trois chapitres. Dans le premier chapitre, les codecs, en particulier le HEVC et le VVC sont présentés. Cette partie comprend aussi quelques définitions et informations de base sur la vidéo.

Le deuxième chapitre est consacré à la méthodologie suivie dans les simulations. Les différents outils, aussi bien matériel que logiciel sont aussi présentés.

Les résultats du travail mené sont exposés dans le troisième chapitre. Ils sont analysés et les performances du HEVC et du VVC sont évaluées et comparées en utilisant la fonction de Bjontegaard.

# *Chapitre 1 : Les codecs et les vidéos*

#### **1.1 Introduction :**

La compression vidéo a été un domaine d'intérêt croissant au cours des quarante dernières années et a été un moteur de la croissance d'Internet et de nombreux appareils de visualisation électroniques. Pour réaliser la compression, les informations redondantes et inutiles doivent être supprimées de manière à ne pas nuire à la qualité visuelle humaine. Si l'idée de supprimer les informations redondantes pour réduire les coûts globaux de stockage/transmission n'est pas nouvelle, les méthodes pour atteindre ces objectifs font toujours l'objet de recherche et développement**.** Ces méthodes se représentent par des fonctions de compression intégrées dans les codecs vidéo.

#### **1.2 Les codecs :**

#### **1.2.1 Définition :**

Un codec « codeur décodeur » est un dispositif matériel ou logiciel permettant l'encodage ou le décodage d'un flux de données numérique, en vue d'une transmission ou d'un stockage. Certains codec intègrent également une fonction de [compression](https://fr.wikipedia.org/wiki/Compression_de_donn%C3%A9es) ou encore de [chiffrement](https://fr.wikipedia.org/wiki/Chiffrement) des données.

Pour les codecs qui intègrent aussi une fonction de compression, le but est de réduire la bande passante lors de la transmission ou l'espace de stockage. Les codecs de transmission sont principalement classifiés comme : Des codecs avec pertes ou des codecs sans pertes

#### **1.2.1.1 Les codecs sans pertes** :

Ils sont souvent utilisés pour archiver les données dans une forme compressée tout en gardant toutes les informations présentes dans le flux original. Si la préservation de la qualité originale du flux est plus importante qu'éliminer la grande taille des données correspondantes, les codecs sans pertes sont préférés. Ceci est particulièrement vrai si les données sont sujet à un traitement supplémentaire (le montage vidéo par exemple). Dans ce cas, l'application répétée de traitements (codage et décodage) sur des codecs avec pertes dégradera la qualité des données résultantes de sorte qu'elles ne seront plus identifiables (visuellement, audiblement ou les deux)

L'utilisation successive de plusieurs codecs ou schémas de codage peut également dégrader considérablement la qualité. La diminution du coût de la capacité de stockage et de la bande passante du réseau a tendance à réduire le besoin de codecs avec perte pour certains supports **[3].**

#### **1.2.1.2 Les codecs avec pertes** :

De nombreux codecs populaires sont avec pertes. Ils réduisent la qualité afin de maximiser la compression. Souvent, ce type de compression est pratiquement impossible à distinguer du son ou des images non compressées d'origine, selon le codec et les paramètres utilisés. La technique de compression des données avec pertes la plus utilisée dans les médias numériques est basée sur la transformée en cosinus discrète (DCT), utilisée dans des normes de compression telles que les images JPEG, la vidéo H.26x et MPEG et l'audio MP3 et AAC.

Des ensembles de données plus petits réduisent la pression sur les sous-systèmes de stockage relativement coûteux tels que la mémoire non volatile et le disque dur, ainsi que sur les formats à écriture unique (CD-ROM, DVD et Blu-ray Disc). Des débits de données inférieurs réduisent également les coûts et améliorent les performances lors de la transmission des données **[3].**

#### **Tableau 1.1: Listes des codecs les plus célèbres [4]**

#### **Codecs de 1ère génération**

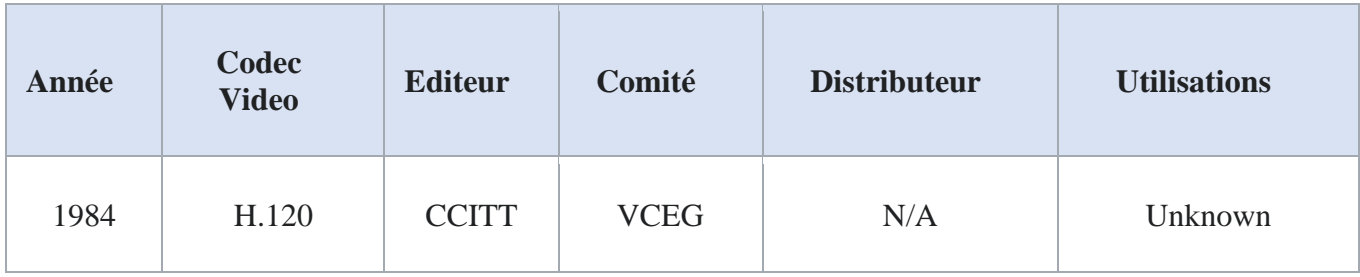

#### **Codecs de 2ème génération**

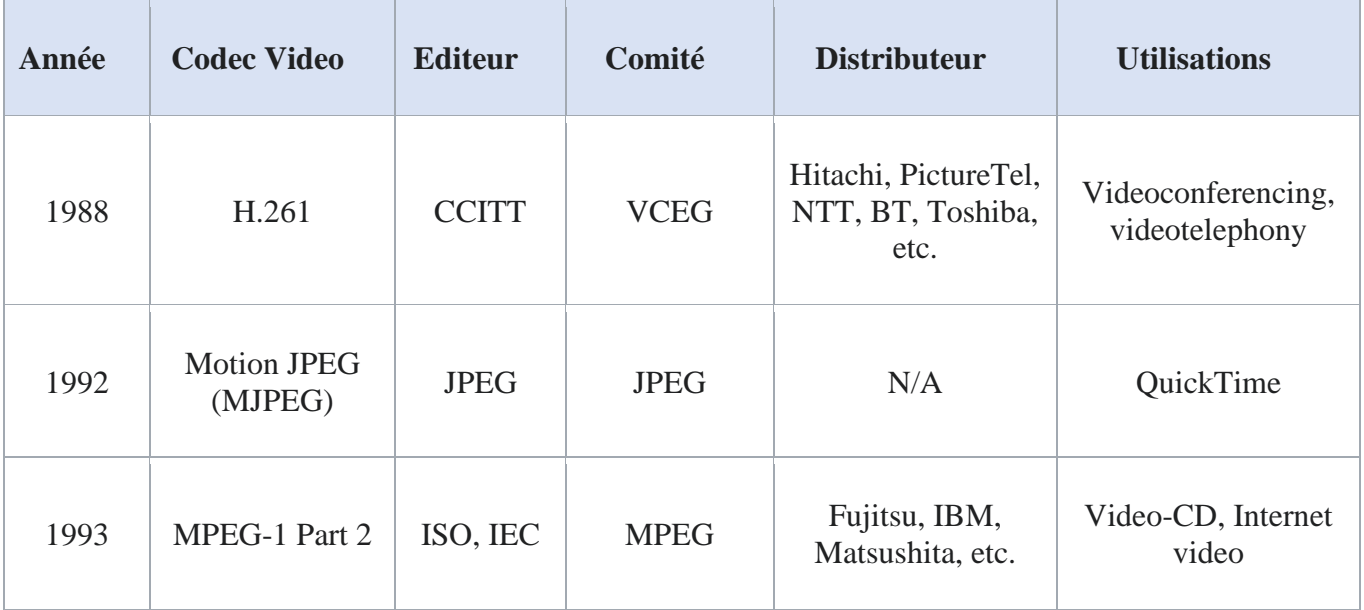

#### **Codecs de 3ème génération**

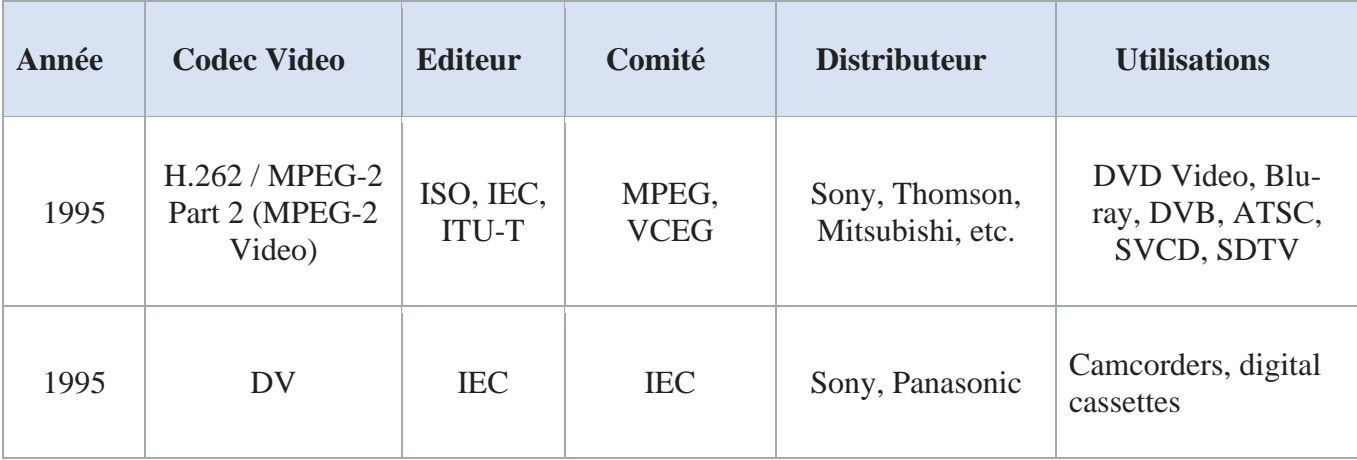

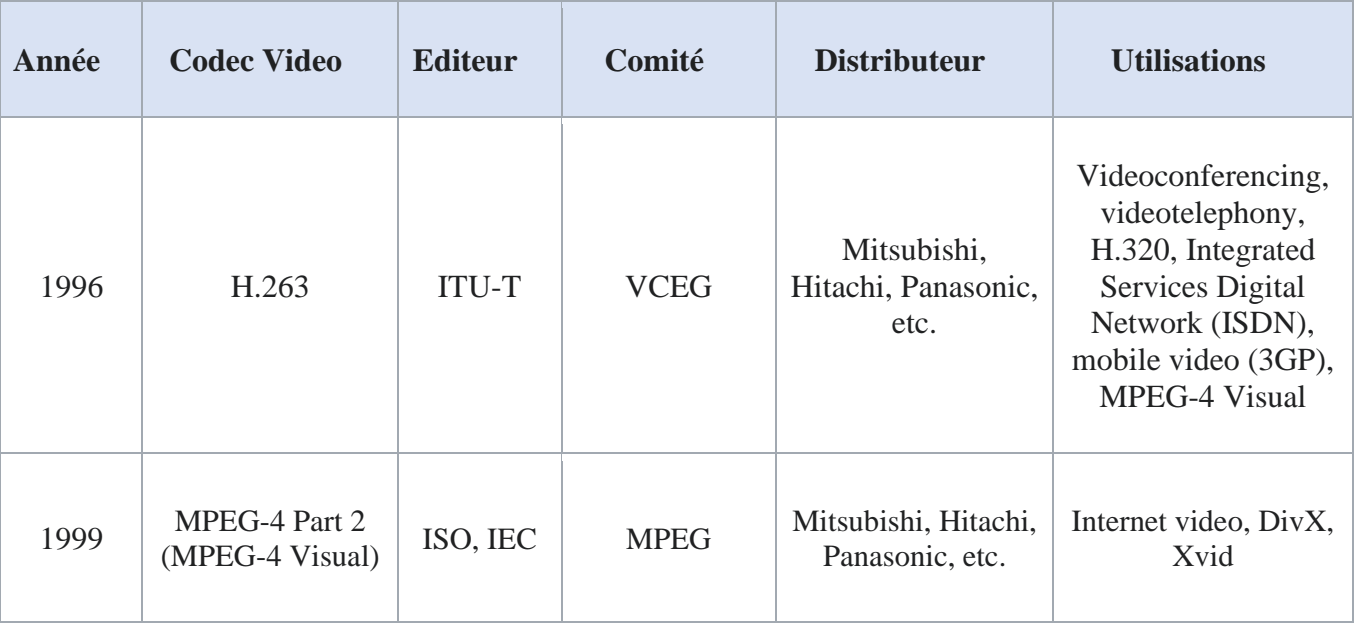

## **Codecs de 4ème génération**

# **Codecs de 5ème génération**

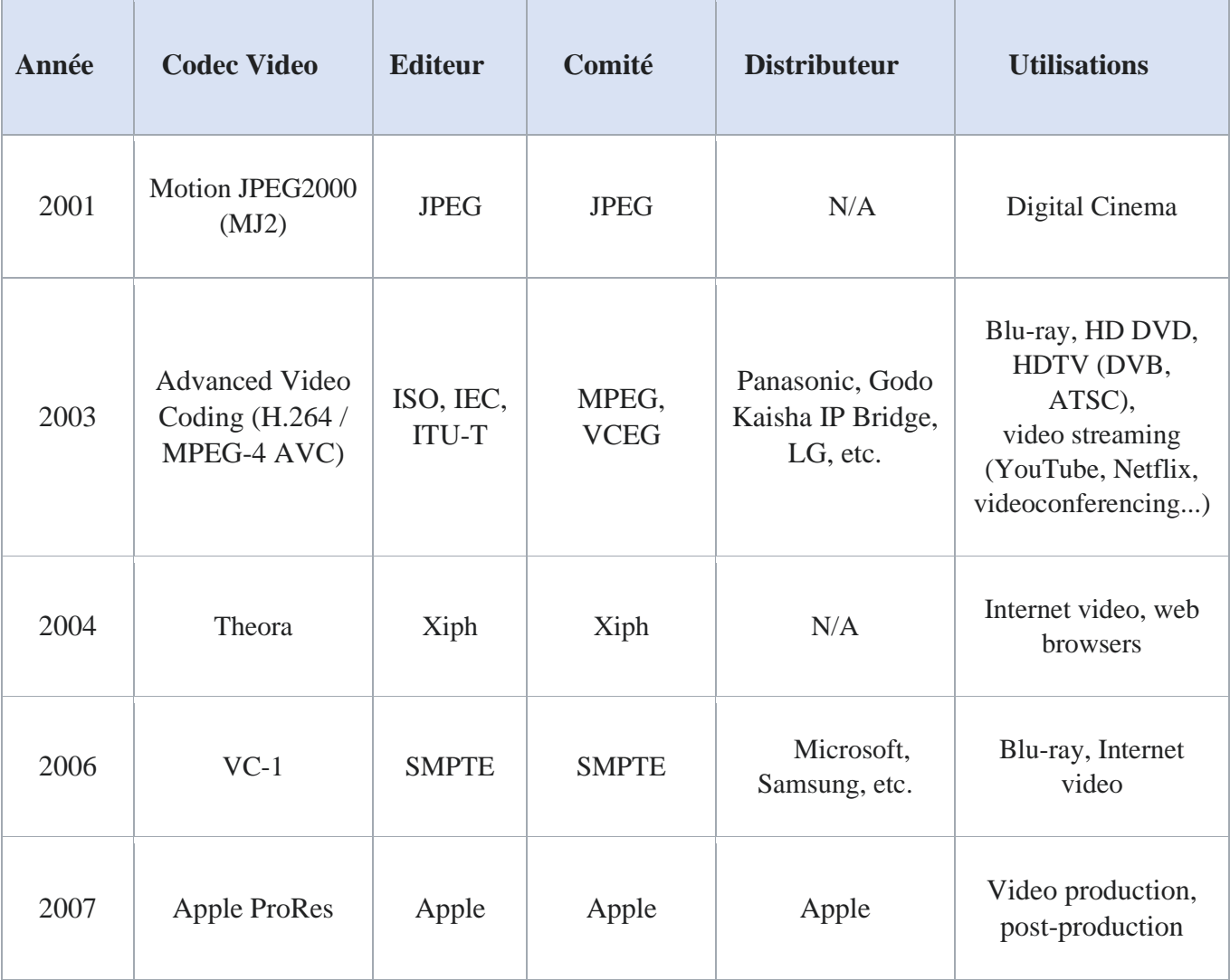

#### **Codecs de 6ème génération**

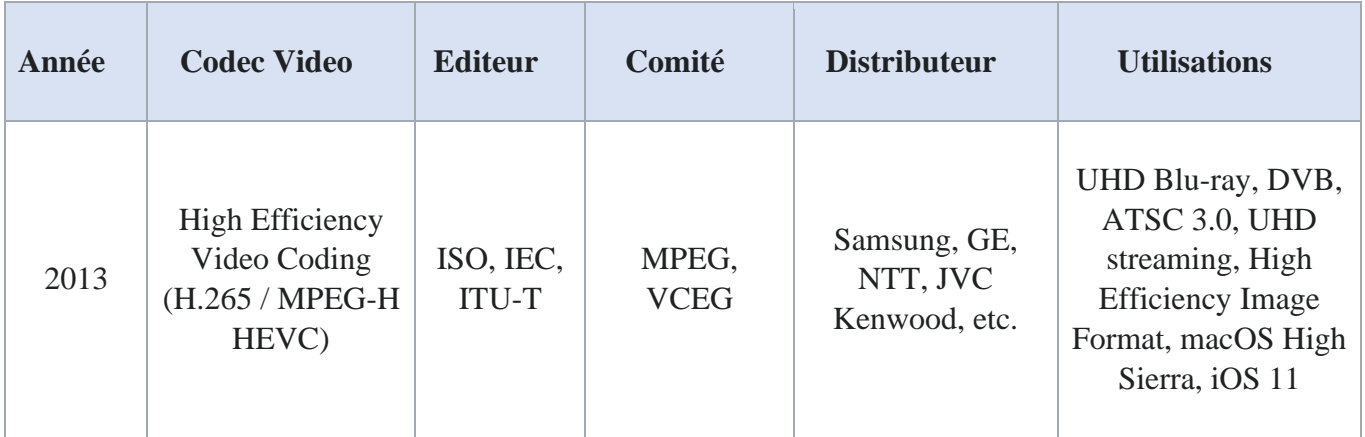

#### **Codecs de 7ème génération**

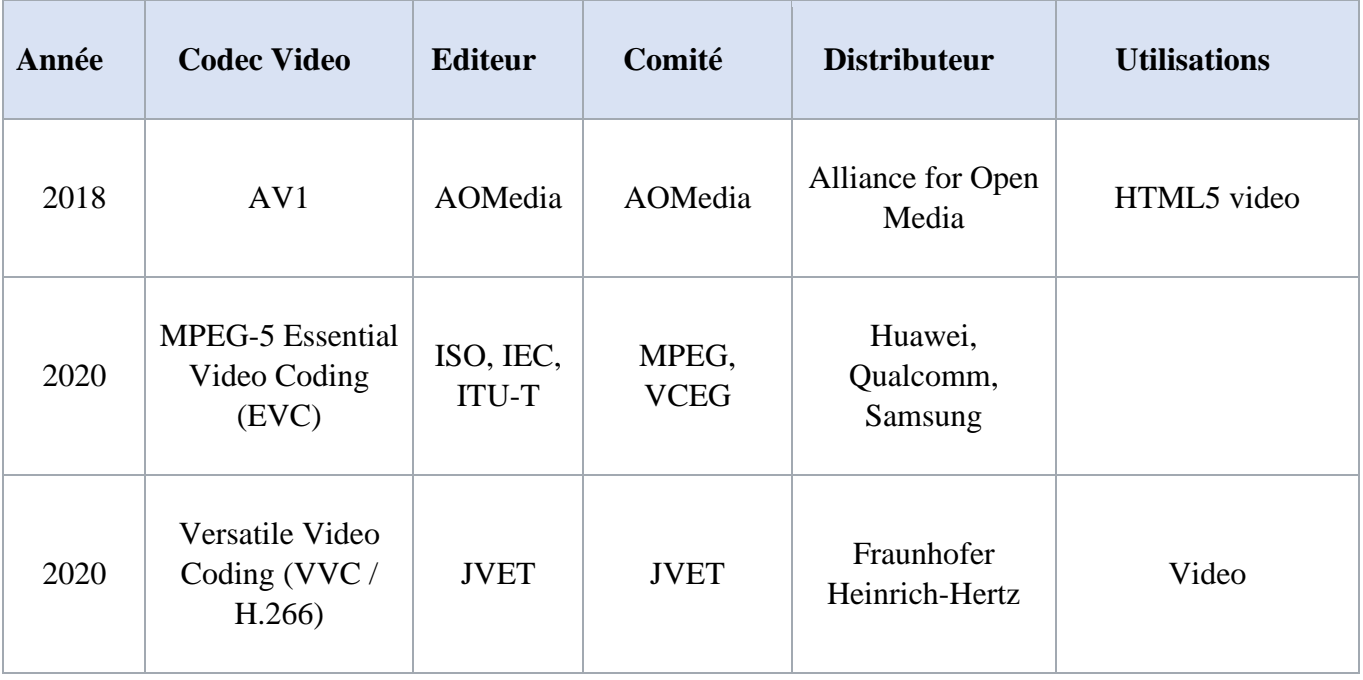

#### **1.2.2 HEVC :**

High Efficiency Video Coding (Le codage vidéo haute efficacité), également connu sous le nom H.265 et MPEG-H partie 2, est une norme de compression vidéo conçue dans le cadre du projet MPEG-H en tant que successeur du codage vidéo avancé (AVC : Advanced Video Coding, H. 264, ou MPEG-4 partie 10). Par rapport à AVC, HEVC offre une compression des données de 25% à 50% meilleure au même niveau de qualité vidéo, ou une qualité vidéo sensiblement améliorée au même débit binaire. Il prend en charge des résolutions jusqu'à 8192×4320, y compris le format 8K UHD, et contrairement à l'AVC principalement 8 bits, le profil Main10 d'haute-fidélité de HEVC a été intégré à presque tous les matériels de support. HEVC est en concurrence avec le format de codage VP9 libre de droits pour la normalisation par le groupe de travail sur les normes vidéo NetVC de l'Internet Engineering Task Force (IETF).

Alors que AVC utilise La transformée en **cosinus discrète** (DCT) avec des tailles de bloc 4x4 et 8x8, HEVC utilise les transformées DCT et DST entières avec des tailles de bloc variées entre 4x4 et 32x32. Le format d'image haute efficacité (HEIF) est basé sur HEVC. En 2019, HEVC est utilisé par 43% des développeurs vidéo et est le deuxième format de codage vidéo le plus utilisé après AVC.

HEVC est pratiquement une extension des concepts de H.264 / MPEG-4 AVC. Les deux fonctionnent en comparant différentes parties d'une image vidéo pour trouver des zones redondantes, à la fois dans une seule image et entre des images consécutives. Ces zones redondantes sont ensuite remplacées par une courte description au lieu des pixels d'origine. Les principaux changements pour HEVC incluent l'expansion de la comparaison de motifs et des zones de codage de différence de 16×16 pixels à des tailles allant jusqu'à 64×64, une segmentation de taille de bloc variable améliorée, une prédiction "intra" améliorée dans la même image, une prédiction vectorielle de mouvement et filtrage à compensation de mouvement améliorés et étape de filtrage supplémentaire appelée filtrage de décalage adaptatif d'échantillon [**5].**

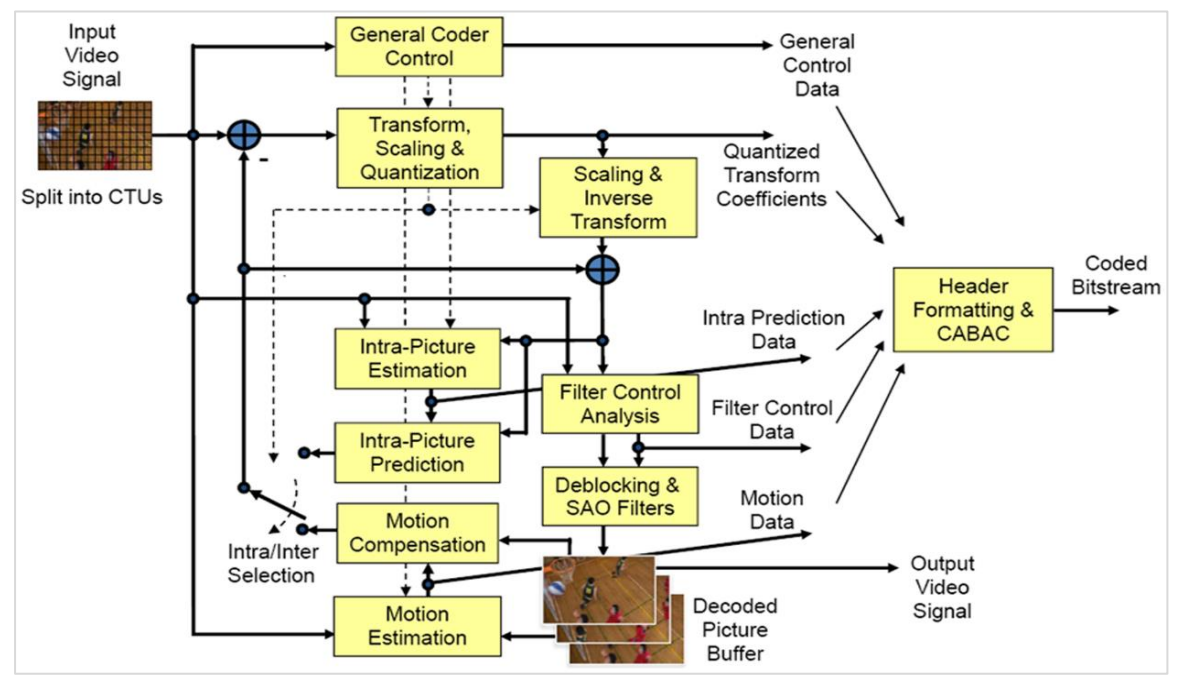

**Figure 1.1 : Schéma de principe du codeur HEVC / H.265**

#### **1.2.3 H.266/VVC :**

Ou simplement VVC (pour Versatile Video Coding), est un codec vidéo publié le 6 juillet 2020 par le Joint Video Experts Team (JVET) suivant un processus de standardisation commencé depuis Octobre 2017 par le lancement d'un appel aux propositions pour établir le premier document de travail. Il a été développé par l'Institut Allemande Fraunhofer pour les télécommunications en partenariat avec des industriels. Il est annoncé comme offrant un taux de compression deux fois supérieur au H.265/HEVC pour une qualité identique.

Contrairement à son concurrent AV1, il n'est pas libre de droit tel que son prédécesseur HEVC

Le codec a été nommé « codage vidéo polyvalent » car il est censé être très polyvalent et répondre à tous les besoins vidéo, de la basse résolution et des débits binaires faibles à la haute résolution et aux débits binaires élevés, HDR, 360 omnidirectionnel…etc.

Les nouveaux algorithmes devraient avoir un taux de compression 30 à 50% supérieur pour la même qualité de perception, avec prise en charge de la compression sans pertes et subjectivement sans pertes. Il devrait prendre en charge les résolutions de 4K à 16K ainsi que les vidéos 360 °.

VVC doit prendre en charge les formats YCbCr 4:4:4, 4:2:2 et 4:2:0 avec 10 à 16 bits par composant, large gamme de couleurs BT.2100 et plage dynamique élevée (HDR) de plus de 16 arrêts (avec un pique de luminosité de 1000, 4000 et 10000 nits), canaux auxiliaires (pour la profondeur, la transparence, etc.), fréquences d'images variables et fractionnelles de 0 à 120 Hz, codage vidéo évolutif pour les différences temporelles (fréquence d'images), spatiales (résolution), SNR, gamut de couleurs et de plage dynamique, codage stéréo / multiview, formats panoramiques et codage d'images fixes. Une complexité d'encodage de plusieurs fois (jusqu'à dix fois) de celle de HEVC est attendue, selon la qualité de l'algorithme de codage (qui est en dehors du domaine d'application de la norme). La complexité du décodage devrait être environ le double de celle du HEVC **[6] [7].**

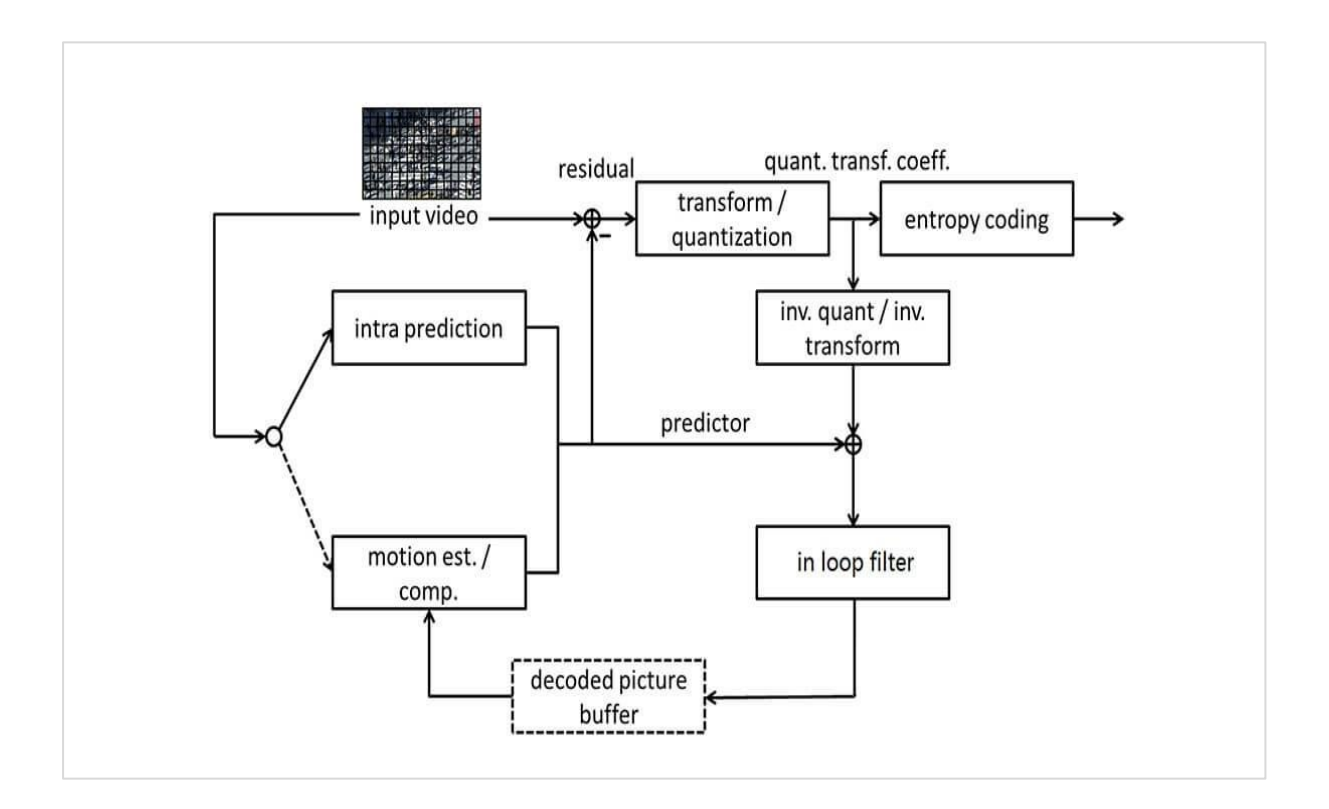

**Figure 1.2 : Schéma de principe général du codeur VVC/H.266**

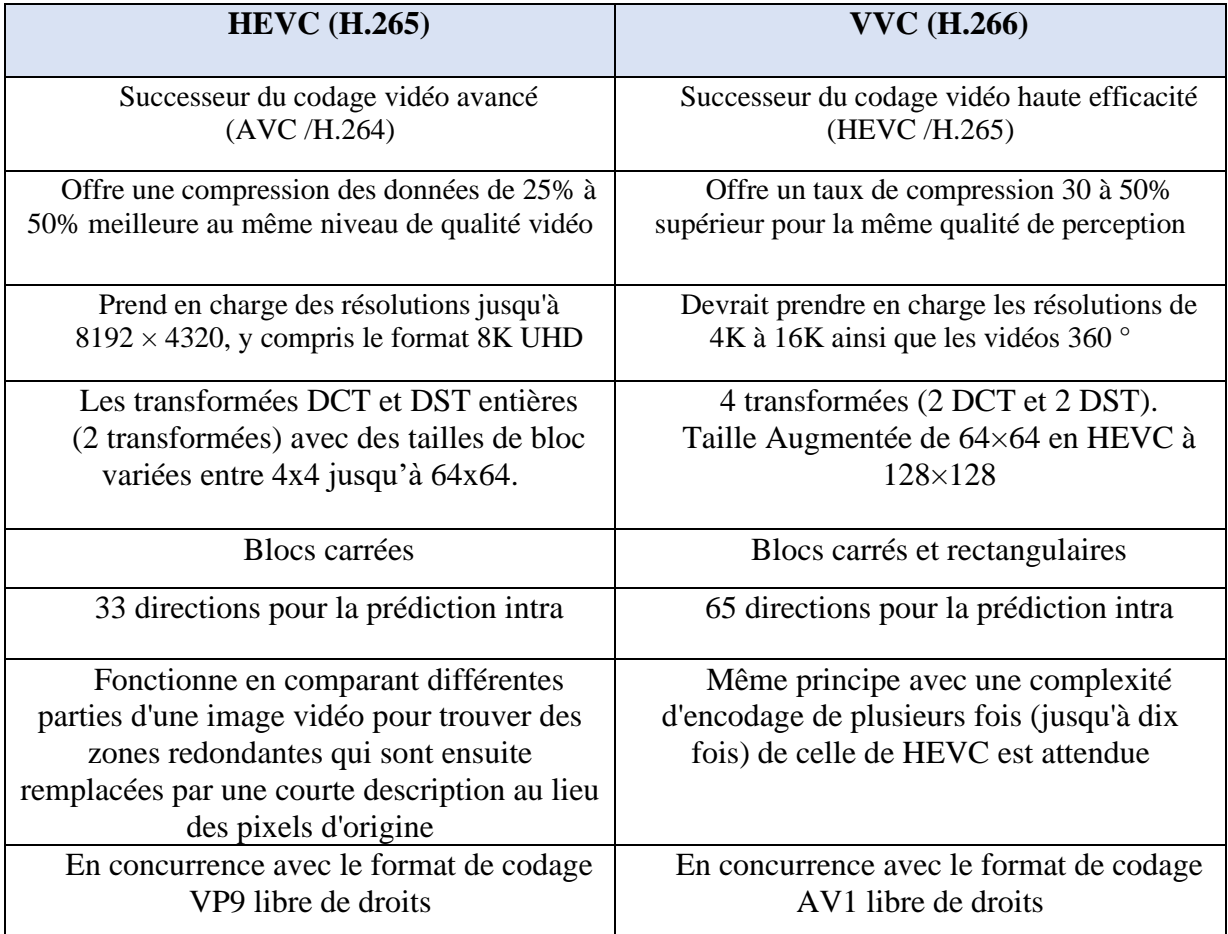

## **Tableau 1.2 : Une comparaison récapitulative entre HEVC et VVC**

## **1.3 La vidéo :**

#### **1.3.1 Définition de la vidéo :**

La vidéo est un support électronique pour l'enregistrement, la copie, la lecture, la diffusion et l'affichage de supports visuels en mouvement. La vidéo a d'abord été développée pour les systèmes de télévision mécaniques, qui ont été rapidement remplacés par des systèmes à tube cathodique (CRT) qui ont ensuite été remplacés par des écrans plats de plusieurs types.

Les systèmes vidéo varient en résolution d'affichage, en format d'image, en fréquence de rafraîchissement, en capacités de couleur et en d'autres qualités. Des variantes analogiques et numériques existent et peuvent être transportées sur une variété de supports, y compris la diffusion radio, la bande magnétique, les disques optiques, les fichiers informatiques et le streaming **[8] [9].**

## **1.3.2 Caractéristiques des vidéos :**

## **1.3.2.1 Nombre d'images par seconde :**

La fréquence d'images, le nombre d'images fixes par unité de temps de la vidéo, varie de six à huit images par seconde (image/s) pour les anciennes caméras mécaniques, à 120 images ou plus par seconde pour les nouvelles caméras professionnelles. Les normes PAL (Europe, Asie, Australie, etc.) et SECAM

(France, Russie, régions d'Afrique, etc.) spécifient 25 images/s, tandis que les normes NTSC (États-Unis, Canada, Japon, etc.) spécifient 29,97 images/s.

Le film est tourné à une fréquence d'images plus lente de 24 images par seconde, ce qui complique légèrement le processus de transfert d'un film cinématographique vers une vidéo. La fréquence d'images minimale pour obtenir une illusion confortable d'une image animée est d'environ 16 images par seconde **[8] [9].**

#### **1.3.2.2 Entrelacé vs Progressif :**

La vidéo peut être entrelacée ou progressive. Dans les systèmes de balayage progressif, chaque période de rafraîchissement met à jour toutes les lignes de balayage dans chaque trame en séquence. Lors de l'affichage d'un signal diffusé ou enregistré nativement progressif, le résultat est une résolution spatiale optimale des parties fixes et mobiles de l'image. L'entrelacement a été inventé comme un moyen de réduire le scintillement dans les premiers affichages vidéo mécaniques et CRT sans augmenter le nombre d'images complètes par seconde. L'entrelacement conserve les détails tout en nécessitant une bande passante inférieure par rapport au balayage progressif.

Dans la vidéo entrelacée, les lignes de balayage horizontales de chaque image complète sont traitées comme si elles étaient numérotées consécutivement et capturées comme deux champs : un champ impair (champ supérieur) composé des lignes impaires et un champ pair (champ inférieur) constitué de lignes paires. Les dispositifs d'affichage analogiques reproduisent chaque image, doublant efficacement la fréquence d'images en ce qui concerne le scintillement global perceptible. Lorsque le dispositif de capture d'image acquiert les champs un par un, plutôt que de diviser une image complète après sa capture, la fréquence d'images du mouvement est également doublée, ce qui permet une reproduction plus fluide et plus réaliste des parties de l'image se déplaçant rapidement lorsqu'il est affiché sur un écran CRT entrelacé.

NTSC, PAL et SECAM sont des formats entrelacés. Les spécifications de résolution vidéo abrégées incluent souvent un i pour indiquer l'entrelacement. Par exemple, le format vidéo PAL est souvent décrit comme 576i50, où 576 indique le nombre total de lignes de balayage horizontal, i indique l'entrelacement et 50 indique 50 champs (demi-images) par seconde.

Lors de l'affichage d'un signal nativement entrelacé sur un dispositif de balayage progressif, la résolution spatiale globale est dégradée par un simple doublage de ligne - des artefacts tels que des effets de scintillement ou de "peigne" dans les parties mobiles de l'image qui apparaissent à moins qu'un traitement spécial du signal ne les élimine. Une procédure connue sous le nom de désentrelacement peut optimiser l'affichage d'un signal vidéo entrelacé provenant d'une source analogique, DVD ou satellite sur un appareil à balayage progressif tel qu'un téléviseur LCD, un vidéoprojecteur numérique ou un écran plasma. Le désentrelacement ne peut cependant pas produire une qualité vidéo équivalente à une véritable source de balayage progressif **[8] [9].**

#### **1.3.2.3 Le format vidéo :**

Le format vidéo décrit la relation proportionnelle entre la largeur et la hauteur des écrans vidéo et des éléments d'image vidéo. Tous les formats vidéo populaires sont rectangulaires et peuvent donc être décrits par un rapport entre la largeur et la hauteur. Le rapport largeur/hauteur pour un écran de télévision traditionnel est de 4:3, soit environ 1,33:1. Les téléviseurs haute définition utilisent un format

vidéo de 16:9, soit environ 1,78:1. Le format d'un film complet 35 mm avec bande sonore (également connu sous le nom de ratio Academy) est de 1,375:1.

Les pixels sur les écrans d'ordinateur sont généralement carrés, mais les pixels utilisés dans la vidéo numérique ont souvent un rapport de forme non carré, comme ceux utilisés dans les variantes PAL et NTSC de la norme vidéo numérique CCIR 601, et les formats d'écran large anamorphiques correspondants. Le raster de 720 x 480 pixels utilise des pixels fins sur un écran au format 4:3 et des pixels gras sur un écran 16:9.

La popularité de la visualisation de vidéos sur les téléphones mobiles a conduit à la croissance de la vidéo verticale. Mary Meeker, associée de la société de venture capital de la Silicon Valley, Kleiner Perkins Caufield & Byers, a souligné la croissance du visionnage vidéo vertical dans son rapport sur les tendances Internet 2015 - passant de 5% du visionnage vidéo en 2010 à 29% en 2015. Les publicités vidéo verticales comme Les Snapchats sont regardés dans leur intégralité neuf fois plus fréquemment que les publicités vidéo en mode paysage **[8] [9].**

#### **1.3.2.4 Modèle colorimétrique et profondeur :**

Le modèle de couleur décrit la représentation de la couleur vidéo et cartographie les valeurs de couleur codées aux couleurs visibles reproduites par le système. Il existe plusieurs représentations de ce type couramment utilisées : YIQ est utilisé dans la télévision NTSC, YUV est utilisé dans la télévision PAL, YDbDr est utilisé par la télévision SECAM et YCbCr est utilisé pour la vidéo numérique.

Le nombre de couleurs distinctes qu'un pixel peut représenter dépend de la profondeur de couleur exprimée en nombre de bits par pixel. Un moyen courant de réduire la quantité de données requises dans la vidéo numérique est le sous-échantillonnage de la chrominance (par exemple, 4:4:4, 4:2:2, etc.). Étant donné que l'œil humain est moins sensible aux détails de couleur qu'à la luminosité, les données de luminance pour tous les pixels sont conservées, tandis que les données de chrominance sont moyennées pour un certain nombre de pixels dans un bloc et cette même valeur est utilisée pour tous. Par exemple, cela entraîne une réduction de 50% des données de chrominance en utilisant des blocs de 2 pixels (4:2:2) ou 75% en utilisant des blocs de 4 pixels (4:2:0). Ce processus ne réduit pas le nombre de valeurs de couleurs possibles pouvant être affichées, mais il réduit le nombre de points distincts au niveau desquels la couleur change **[8] [9].**

#### **1.3.2.5 Qualité vidéo :**

La qualité vidéo peut être mesurée avec des mesures formelles comme le rapport signal/bruit (PSNR : Peak Signal to Noise Ratio) ou par une évaluation subjective de la qualité vidéo à l'aide d'une observation experte. De nombreuses méthodes subjectives de qualité vidéo sont décrites dans la recommandation UIT-T BT.500. L'une des méthodes normalisées est la Double Stimulus Impairment Scale (DSIS). Dans DSIS, chaque expert visionne une vidéo de référence intacte suivie d'une version altérée de la même vidéo. L'expert évalue ensuite la vidéo dégradée en utilisant une échelle allant de "les dégradations sont imperceptibles" à "les dégradations sont très gênantes" **[8] [9].**

| -- ----- L--1 |                    |  |  |
|---------------|--------------------|--|--|
| <b>Classe</b> | <b>Résolution</b>  |  |  |
| Classe A      | 3840x2160          |  |  |
| Classe B      | 1920x1080          |  |  |
| Classe C      | 832x480            |  |  |
| Classe D      | 416x240            |  |  |
| Classe E      | 1280x720           |  |  |
| Classe F      | Divers résolutions |  |  |

 **Tableau 1.3 : Classes et résolutions des standards vidéo [10]**

La figure suivante donne une comparaison très nette des différents formats :

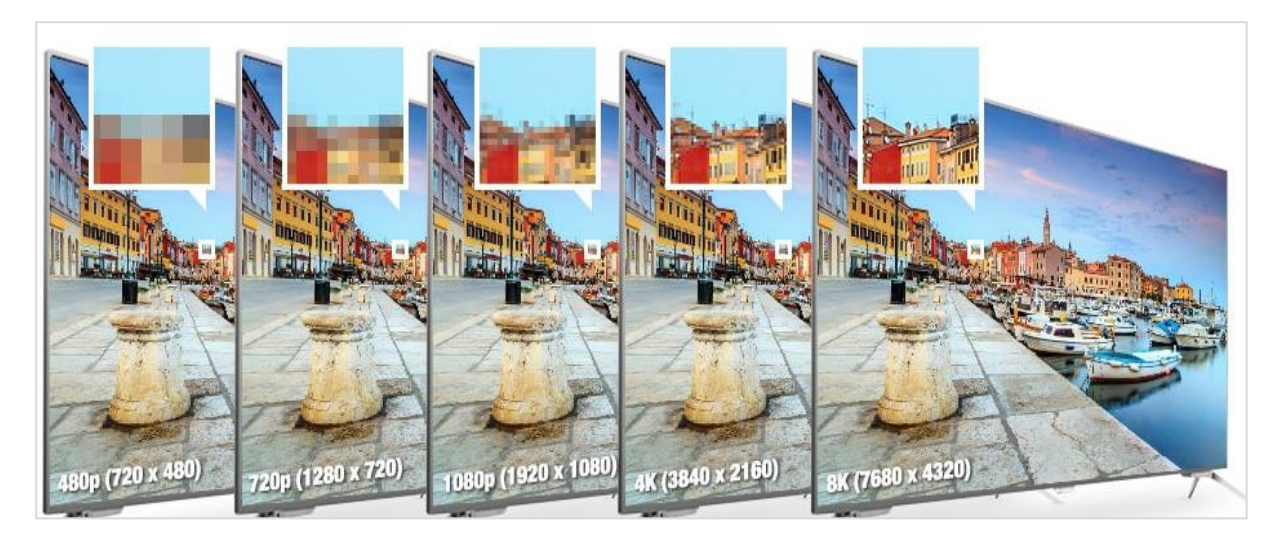

**Figure 1.3 Comparatif des résolutions 480p, 720p, 1080p, 4K et 8K**

#### **1.3.3 Mesures de la qualité vidéo :**

Différentes métriques sont utilisées pour estimer la qualité d'une vidéo. Les plus populaires sont les mesures de référence objectives, rapport signal/bruit de crête (PSNR) et erreur quadratique moyenne (MSE). Ces mesures sont basées sur une comparaison pixel par pixel. Il existe également des métriques telles que SSIM, VSSIM (version vidéo de SSIM), NTIAs VQM, PVQM ou PEVQ. Ces métriques utilisent des références informations ou image originale pour estimer la relation entre cette dernière et l'image décodée **[11].**

#### **1.3.3.1 PSNR – PEAK SIGNAL-TO-NOISE-RATIO:**

L'une des mesures les plus couramment utilisées, décrit le rapport crête/bruit. Il s'agit d'une erreur quadratique moyenne (MSE) référencée à la différence maximale possible. Valeurs acceptées pour les couleurs 8 bits de 0 (différence max - rouge) à l'infinie exprimées en dB - (pas de différence - noir). Cependant, pour des situations pratiques, la valeur PSNR n'est pas supérieure à 50 dB. Plus le PSNR est grand, mieux c'est. C'est le calcul en utilisant le facteur MSE.  $MAX_I^2$  est la valeur de pixel maximale de l'image **[11].**

$$
PSNR = 10 \log \frac{MAX_I^2}{MSE} = 10 \log \frac{255^2}{MSE}
$$
 (1)

$$
MSE(X, Y) = \frac{1}{N} \sum_{i=1}^{N} (x_i - y_i)^2
$$
 (2)

Les paramètres MSE et PSNR sont souvent utilisés pour faciliter l'identification, mais ils ne reflètent pas la perception humaine.

#### **1.3.3.2 SSIM – STRUCTURAL SIMILARITY INDEX MEASURE:**

C'est un facteur qui montre la similitude entre deux images. Il utilise des distorsions structurelles pour évaluer la distorsion perceptuelle basée sur la différence des valeurs de luminance. Cette métrique compare non pas les valeurs de pixel mais les éléments d'image perçus par l'humain. Il décrit mieux les différences de qualité d'image que par exemple PSNR. Il comprend trois types de distorsion : luminance, contraste et texture. L'index SSIM final regroupe tous ces éléments de distorsions. Valeurs acceptables de 0 (différence maximale) à 1 (aucune différence). Une valeur plus élevée signifie une meilleure qualité [**11].**

$$
SSIM(x, y) = [l(x, y)]^{\alpha} \cdot [c(x, y)]^{\beta} \cdot [s(x, y)]^{\gamma}
$$
 (3)

$$
l(x, y) = \frac{2\mu_x \mu_y + C_1}{\mu_x^2 + \mu_y^2 + c_1'}
$$
 (4)

$$
c(x,y) = \frac{2\sigma_x \sigma_y + c_2}{\sigma_x^2 + \sigma_y^2 + c_2'}
$$
 (5)

$$
s(x,y) = \frac{\sigma_{xy} + c_3}{\sigma_x \sigma_y + + c'_3}
$$
 (6)

$$
C_3 = \frac{c_2}{2} \tag{7}
$$

Et quand 
$$
\alpha = \beta = \gamma = 1
$$
 on a :  
\n
$$
SSIM(x, y) = \frac{(2\mu_x \mu_y + C_1)(2\sigma_x + C_2)}{(\mu_x^2 + \mu_y^2 + C_1)(\sigma_x^2 + \sigma_y^2 + C_2)}
$$
\n(8)

$$
SSIM_{ij} = W_Y \cdot SSIM_{ij}^Y + W_{Cb} \cdot SSIM_{ij}^{Cb} + W_{Cr} \cdot SSIM_{ij}^{Cr}
$$
 (9)

Le PSNR et le SSIM sont liés par la relation suivante : **[12]**

$$
PSNR = 10 \log_{10} \left[ \frac{2\sigma_{xy}(l(x,y) - SSIM)}{255^2 SSIM} + \left( \frac{\mu_x - \mu_y}{255} \right)^2 \right] \tag{10}
$$

Où : : luminance  $c$ : contraste : structure α, β, γ : coefficients d'importance  $\mu$ <sub>x</sub> : valeur moyenne de l'échantillon de luminance pour le signal x  $\mu_{v}$ : valeur moyenne de l'échantillon de luminance pour le signal y σ<sup>x</sup> : variance de l'échantillon de luminance pour le signal x σ<sup>y</sup> : variance de l'échantillon de luminance pour le signal y  $\sigma_{xy}$ : la covariance des échantillons de luminance des deux images x et y  $C_1, C_2$ : variables de stabilisation  $W_Y$ : le poids de Y  $W_{Cb}$ : le poids de  $C_b$ W<sub>Cr</sub>: le poids de C<sub>r</sub>

#### **1.4 Conclusion :**

Dans ce chapitre, on s'est familiarisé avec le concept de la compression vidéo. On a également présenté les codecs les plus répandus actuellement et particulièrement le HEVC et le VVC.

Puis, nous avons définit la vidéo et dénombré plusieurs de ses caractéristiques telles que ses différentes classes et résolutions.

Dans le chapitre qui suit, on présentera la méthodologie adoptée pour effectuer des tests dans le but de juger la performance de ces codecs (HEVC et VVC).

# *Chapitre 2 : Méthodologie*

### **2.1 Introduction :**

L'objectif principal de la plupart des méthodes de compression vidéo est de produire une vidéo qui se rapproche le plus possible de la fidélité de la source originale, tout en offrant simultanément la taille de fichier la plus petite possible. Pour cela, des codecs vidéo sont utilisés. Il existe plusieurs plateformes pour évaluer les performances de ces codecs, notamment dans le cadre des recherches continues pour l'optimisation des performances de ces derniers. Ces travaux permettent aussi de déceler d'éventuels problèmes.

Dans ce chapitre, nous présentons la méthodologie suivie pour mener ce travail ainsi que les outils utilisés aussi bien matériel que logiciel. En particulier, les deux plateformes de référence que nous avons adoptées pour effectuer nos tests, à savoir la plateforme HM-16.20 pour le HEVC et VTM 9.0 pour le VVC sont exposées.

#### **2.2 Caractéristiques du PC utilisé**

Les caractéristiques de l'ordinateur utilisé durant les tests HEVC et VVC sont mentionnées dans le tableau suivant :

| Type d'ordinateur      | <b>Portable</b>                     |
|------------------------|-------------------------------------|
| <b>Désignation</b>     | Acer Aspire 5733-384G5Mnkk          |
| Système d'exploitation | Windows 7 Familiale Premium 64 bits |
| <b>Processeur</b>      | Intel Core $i3-380M$ (2.53 GHz)     |
| Taille de la mémoire   | 4Go (4096Mo)                        |
| Type de mémoire        | <b>DDR3 1066 MHz</b>                |
| Disque dur             | 320GoHDD (Hard Disk Drive)          |

**Tableau 2.1 : Caractéristiques du matériel utilisé**

#### **2.3 Les plateformes utilisées et leurs installations**

#### **2.3.1 Logiciel de référence HM-16.20 pour HEVC**

Le codec logiciel HM est une implémentation de référence de la norme de codage HEVC développée par la Joint Collaborative Team on Vidéo Coding (JCT-VC). Il convient pour expérimenter les différentes fonctionnalités disponibles dans la norme de codage HEVC et/ou pour vérifier la conformité, mais il est peu probable qu'il convienne aux implémentations en temps réel.

Ce progiciel est le logiciel de référence pour Rec. UIT-T H.265 | ISO / CEI 23008-2 Codage vidéo haute efficacité (HEVC). Le logiciel de référence comprend à la fois des fonctionnalités d'encodeur et de décodeur.

Le logiciel de référence est utile pour aider les utilisateurs d'une norme de codage vidéo à établir et tester la conformité et l'interopérabilité, et à éduquer les utilisateurs et à démontrer les capacités de la norme. A ces fins, ce logiciel est fourni comme une aide à l'étude et à la mise en œuvre de la Rec. UIT-T H.265 | ISO / CEI 23008-2 Codage vidéo haute efficacité.

Le logiciel a été développé conjointement par le Groupe d'experts du codage vidéo de l'UIT-T (VCEG, Question 6 de la Commission d'études 16 de l'UIT-T) et le Groupe d'experts ISO / CEI en images animées (MPEG, Groupe de travail 11 du Sous-comité 29 de l'ISO / CEI Comité technique mixte 1).

Un manuel du logiciel, qui contient les instructions d'utilisation, peut être trouvé dans le sous-répertoire "doc" de ce progiciel **[13].**

Pour créer et exécuter le codec HM sous Windows il suffit de suivre les étapes suivantes :

• Étape 1 : Obtenir le code source

svncheckout https://hevc.hhi.fraunhofer.de/svn/svn\_HEVCSoftware/trunk/

• Étape 2 : Construire le logiciel (build)

Les fichiers de projet sont fournis pour l'environnement suivant :

**Tableau 2.2 Emplacement du fichier de de projet pour l'environnement utilisé**

| <b>Environnement</b>      | Emplacement du fichier de projet |
|---------------------------|----------------------------------|
| <b>MS</b> Visual Studio 8 | trunk/build/HM.vc8.sln/          |
| MS Visual Studio 9        | trunk/build/HM.vc9.sln/          |
| Xcode                     | /trunk/build/HM.xcodeproj        |
| Linux.                    | /trunk/build/linux/makefile      |

Pour les machines Windows, il est nécessaire d'avoir une version de Microsoft Visual Studio pour créer les solutions.

En fonction de la version du logiciel, la solution de projet appropriée dans le dossier trunk / buildest choisie et il faut la construire en mode release.

Si tout se construit correctement, nous obtenons les fichiers exécutables TAppEncoder et TAppDecoder dans le dossier**/ trunk / bin [13].**

#### **2.3.2 Logiciel de référence VTM 9.0 pour VVC**

Ce progiciel est le modèle de test de référence pour Versatile Video Coding (VVC). Le logiciel de référence comprend à la fois des fonctionnalités d'encodeur et de décodeur.

Le logiciel de référence est utile pour aider les utilisateurs d'une norme de codage vidéo à établir et tester la conformité et l'interopérabilité, et à éduquer les utilisateurs et à démontrer les capacités de la norme. À ces fins, ce logiciel est fourni comme une aide à l'étude et à la mise en œuvre du codage vidéo polyvalent.

Le logiciel a été développé conjointement par le Groupe d'experts du codage vidéo de l'UIT-T (VCEG, Question 6 de la Commission d'études 16 de l'UIT-T) et le Groupe d'experts ISO / CEI en images animées (MPEG, Groupe de travail 11 du Sous-comité 29 de l'ISO / CEI Comité technique mixte 1)**[15].**

#### **2.3.2.1 Logiciel CMake 2.3.2.1.1 Présentation :**

CMake est un système de construction logicielle multiplateforme. Il permet de vérifier les prérequis nécessaires à la construction, de déterminer les dépendances entre les différents composants d'un projet, afin de planifier une construction ordonnée et adaptée à la plateforme. La construction du projet est ensuite déléguée à un logiciel spécialisé dans l'ordonnancement de tâches et spécifique à la plateforme, Make, Ninja ou Microsoft Visual Studio.

Il faut commencer par lancer l'invite de commande sur votre système et accéder au répertoire racine de ce projet.

Puis, il est nécessaire de créer un répertoire de construction dans le répertoire racine :

mkdir Build

Il faut utiliser l'une des commandes CMake suivantes, en fonction de votre plate-forme. N'hésitez pas à modifier les commandes pour satisfaire vos besoins.

#### **2.3.3 Windows Visual Studio 2015/17/19 64 bits:**

Il faut utiliser la chaîne de générateur appropriée pour générer des fichiers Visual Studio, par exemple pour vs2015 :

cd build

cmake -G "Visual Studio 14 2015 Win64"

Ensuite, il faut ouvrir le fichier de solution généré dans MS Visual Studio.

Pour VS 2019, utilisez « Visual Studio 16 2019 ».

Visual Studio 2019 permet également d'ouvrir directement le répertoire Cmake.

Choisissez « Fichier-> Ouvrir->Cmake » pour cette option.

#### **2.4 Séquences vidéo utilisées avec leurs caractéristiques**

Le tableau suivant représente les différentes séquences vidéo utilisées dans nos simulations avec leurs caractéristiques. Ces vidéos appartiennent aux différentes classes A, B, C et D.

L'ensemble des séquences de test seront compressées selon trois configurations : All Intra, randomaccess et lowdelay B. Toutes les trames (telles que définies par le nombre de trames dans le tableau) doivent être codées pour toutes les séquences et tous les cas de test décrits ci-dessous.

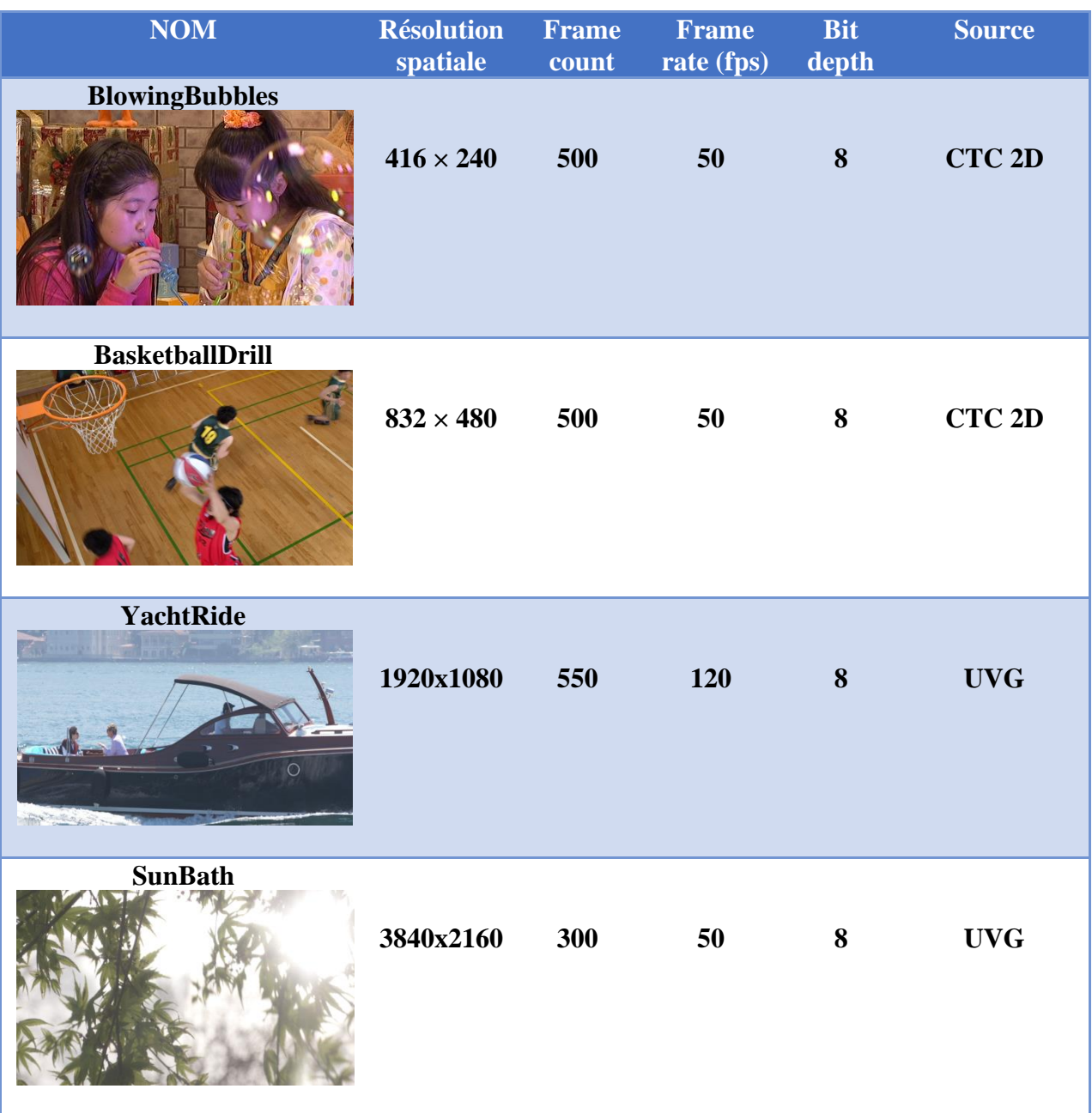

#### **Tableau 2.3 : Caractéristiques des séquences vidéo utilisées**

Les séquences vidéo de classe A et classe B sont disponibles sur le lien : **[16]**

Les autres séquences (classe C et D) sont disponibles sur le lien : **[17]**

### **2.5 Les configurations utilisées avec leurs paramètres**

### **2.5.1 Les types d'images de la compression vidéo : [17] [18]**

Dans le domaine de la compression vidéo, une image vidéo est compressée à l'aide de différents algorithmes présentant des avantages et des inconvénients différents, centrés principalement sur la quantité de données à compresser. Ces différents algorithmes pour les images vidéo sont appelés types d'images ou types de trames. Les trois principaux types d'images utilisés dans les différents algorithmes vidéo sont I, P et B. Ils se distinguent par les caractéristiques suivantes

- Les images I sont les moins compressibles mais ne nécessitent pas d'autres images vidéo pour être décodées.
- Les images P peuvent utiliser les données des images précédentes pour décompresser et sont plus compressibles que les images I.
- Les images B peuvent utiliser à la fois les images précédentes et les images suivantes pour la référence des données afin d'obtenir la plus grande compression de données.

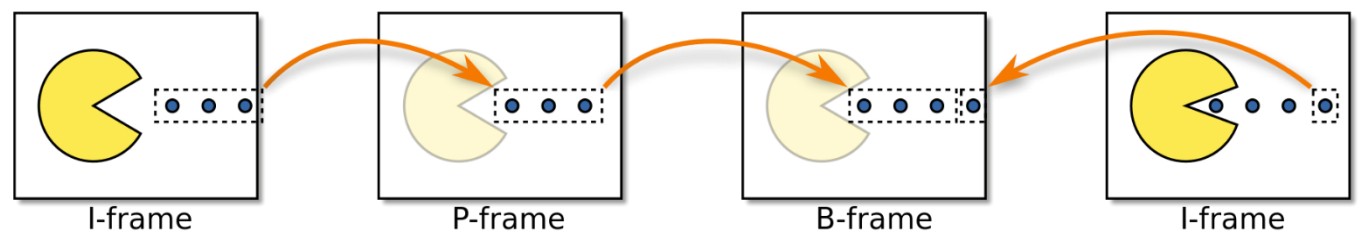

**Figure 2.1 : Une séquence d'images vidéo, composée de deux images clés (I), une image prédite à l'avance (P) et une image prédite bidirectionnelle (B)**

## **2.5.2 Les types de configurations utilisés :**

#### **2.5.2.1 Le mode Low Delay P/B:**

Seul le premier frame est codé en Intra (I) et représente l'image clé ou de référence. Le reste des frames sont tous codés P ou B. Donc, lorsque la perte est située dans un frame I, tous les frames suivants seront affectés**.**

#### **2.5.2.2 Le type Random Access :**

Composé d'une image référence I dans chaque groupe d'images (GOP) et d'une séquence des frames P/B (intra period). Donc si la perte se produit dans un frame P/B, elle affectera moins la qualité que si elle se situe dans un frame I.

#### **2.5.2.3 Le type All Intra :**

Tous les frames sont des I et la perte affecte un frame sans conséquences pour le reste des frames. La dégradation de la qualité dépendra du nombre de frames touchés.

Les codeurs HEVC et VVC nécessitent trois données :

- $\checkmark$  Un fichier vidéo YUV ou Y4M non compressé (brut).
- $\checkmark$  Un fichier de configuration du codec.
- $\checkmark$  Un fichier de configuration spécifique à la séquence.

### **2.5.3 Les paramètres utilisés :[20]**

Les différents paramètres de compression sont précisés dans un fichier de configuration (.cfg)

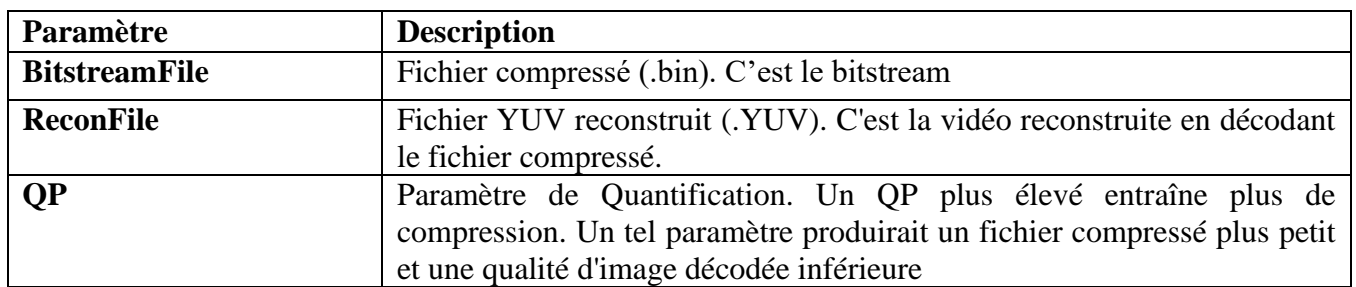

#### **Tableau 2.4 : Les paramètres clés du fichier.cfg**

Les fichiers de configuration spécifiques aux séquences sont disponibles dans le dossier / trunk / cfg / per-sequence. Il faut personnaliser l'un de ces fichiers en fonction de la séquence d'entrée. La description des paramètres est la suivante :

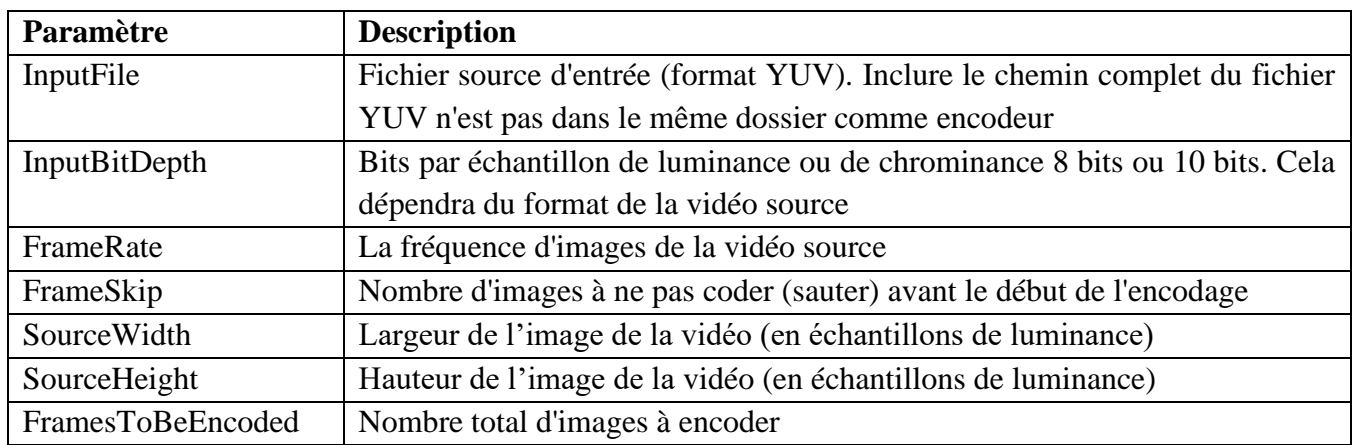

#### **Tableau 2.5 : Description des paramètres**

Par exemple, considérons la séquence de test YachtRide obtenue à partir de :

#### **http://ultravideo.cs.tut.fi/#testsequences**.

La séquence se compose de 120 images par seconde, avec une résolution de luminance de 1920x1080 pixels où chaque pixel est codé sur 8 bits. Le fichier de configuration spécifique à la séquence, alors le fichier **YachtRide.cfg** sera comme suit :

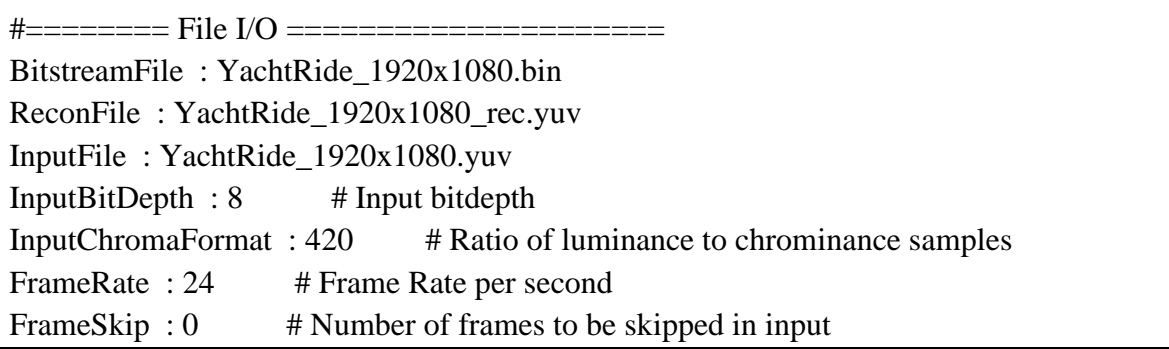

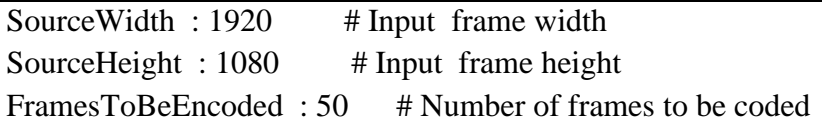

Exemple 1 : La ligne de commande pour exécuter une compression en mode **randomaccess** (cas de HEVC)

.TAppEncoder.exe –c encoder\_randomaccess\_main.cfg –i YachtRide\_1920x1080.yuv

Exemple 2 : La ligne de commande pour exécuter l'encodeur en mode **Lowdelay** (cas de VVC)

.EncoderApp.exe –c encoder\_lowdelay\_vtm.cfg –i YachtRide\_1920x1080.yuv

Les commandes utilisées sont expliquées dans le tableau 9.

#### **Tableau 2.6 : Signification des commandes**

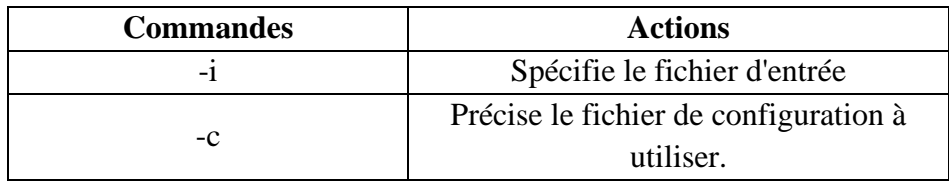

#### **2.5.4 Valeurs du paramètre de quantification QP**

Pour chaque séquence vidéo, quatre valeurs de paramètres de quantification doivent être utilisées : 27, 32, 37 et 42. Ces valeurs définissent les valeurs QP qui sont spécifiées pour les images I dans une séquence. L'adaptation de QP au raffinement lambda et pour d'autres trames dans le GOP dans les fichiers de configuration peut changer la valeur QP utilisée par trame.

Les valeurs de QP varient entre 0 et 51. Le choix de la valeur du QP prend en considération la perception humaine, ainsi que l'efficacité de la compression, en sorte que cette valeur ne soit pas si petite au point d'en tirer aucun bénéfice ou très grande au point où la dégradation de la qualité devient gênante.

#### **2.6 Métriques d'évaluation des performances des codecs utilisés :**

#### **2.6.1 Le Bitrate (Débit Binaire) :**

Le débit binaire est la quantité de données encodées pour une unité de temps. Pour streaming, il est généralement exprimé en mégabits par seconde (Mbps) pour la vidéo et en kilobits par seconde (kbps) pour l'audio. Du point de vue du streaming, un bitrate vidéo plus élevé signifie une vidéo de meilleure qualité qui nécessite plus de bande passante **[21].**

#### **2.6.2 Le rapport crête signal sur bruit, PSNR :**

Au lieu de mesurer la distorsion, cette valeur PSNR (Peak Signal to Noise Ratio) mesure la fidélité, puisqu'elle est proportionnelle à la qualité. C'est une fonction du MSE (Mean Square Error ou Erreur quadratique moyenne) ; sa définition et son utilisation proviennent du domaine du traitement de signal.

#### **2.6.3 Le temps de codage vidéo :**

C'est le temps pris par le codec afin de compresser une vidéo donnée et la reconstruire à partir du bitsteam (décodage). La durée de ce processus dépend de la résolution de la vidéo ainsi que de la complexité des algorithmes utilisés par le codec de compression.

### **2.7 Méthodologie :**

Après installation des Logiciels de référence HM-16.20 pour le HEVC et VTM 9.0 pour le VVC, chaque séquence vidéo (au nombre de quatre) est compressée en utilisant chacun des deux codecs, selon les trois configurations All Intra, Low delay B et randomaccess et avec quatre pas de quantification QP= (27, 32, 37, 42).

Ces tests sont donc au nombre de : $4x2x3x4=96$  tests.

Après chaque simulation, le débit binaire, la qualité et le temps d'encodage mesurés en Kilo bits par seconde (Kbps), (dB), et secondes (s) respectivement sont relevés.

Les courbes Rate-Distorsion (RD) sont alors tracées en utilisant Matlab, puis les écarts en termes de bitrate et qualité sont calculés à l'aide de la fonction de Bjontegaard. C'est ce qui représentera les évaluations des performances des deux codecs étudiés.

A noter que les valeurs de QP est légèrement différent des recommandations (Common Test Conditions ou CTC) **[22].** Ce choix a été fait pour réduire les temps des simulations. Il faut aussi préciser que pour la configuration randomaccess, le groupe d'images (GOP) est de 32.

#### **2.8 Conclusion :**

Dans ce chapitre, nous avons présenté les spécifications de l'ordinateur utilisé pour effectuer des tests d'évaluation de performance sur les codecs HEVC et VVC. Nous avons également détaillé les étapes d'installation des plateformes adoptées pour ces tests, les différentes séquences vidéo utilisées, ainsi que les configurations et les métriques auxquelles nous nous sommes référenciés.

Dans le prochain chapitre, les résultats de ces tests seront présentés, analysés et comparés.

# *Chapitre 3 : Résultats et discussion*

### **3.1 Introduction :**

Dans ce chapitre, les résultats des tests effectués sur les 4 séquences vidéo, en utilisant les plateformes HM-16.20 pour HEVC et VTM 9.0 pour VVC, 4 différents paramètres de quantification (QP) et 3 modes (All-intra, Lowdelay B et Randomaccess) sont récapitulés dans des tableaux. Les courbes RD (Rate-distorsion) par séquence vidéo et par configuration et pour un codec (HEVC ou VVC), puis les courbes selon les 3 configurations sont alors présentées ainsi que les histogrammes des temps de codage. Les comparaisons et l'évaluation des performances des deux codecs testés en termes de bitrate et qualité d'image sont obtenues en utilisant la fonction de Bjontegaard. Les temps d'encodage qui reflètent la latence des codecs dues à la complexité calculatoire vont aussi être présentés et comparés.

#### **3.2 Présentation des résultats :**

#### **3.2.1 Performances du HEVC et du VVC en termes de bitrate et qualité**

Les tableaux suivants résument les résultats en termes de qualité d'images, exprimée par le PSNR (en dB) et bitrate (en Kbps) avec les différentes séquences vidéo, différents paramètres de quantification QP et les 03 configurations (intra-main, Lowdelay B et Randomaccess) pour le codec HEVC.

Il est important de souligner que le VVC s'arrête après compression de 7 frames avec n'importe quelle séquence vidéo. Ceci est un défaut majeur de ce codec ou du moins dans la version utilisée qui, faut-il encore le souligner, n'est pas la finale.

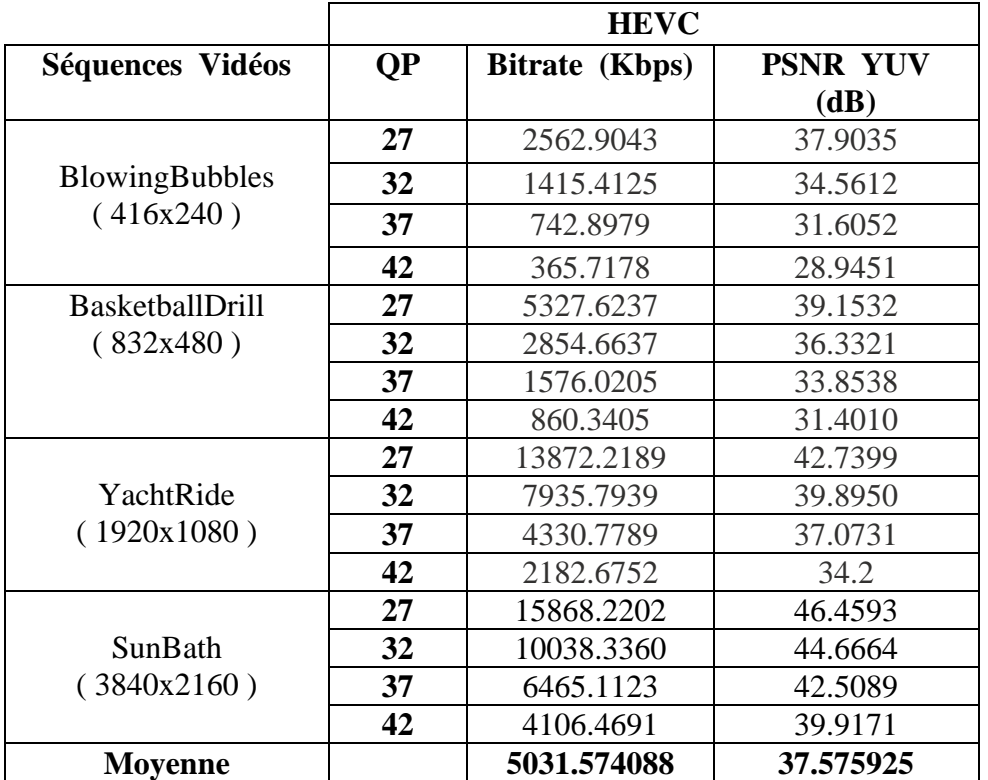

## **Tableau 3.1: Résultats de la configuration All Intra**

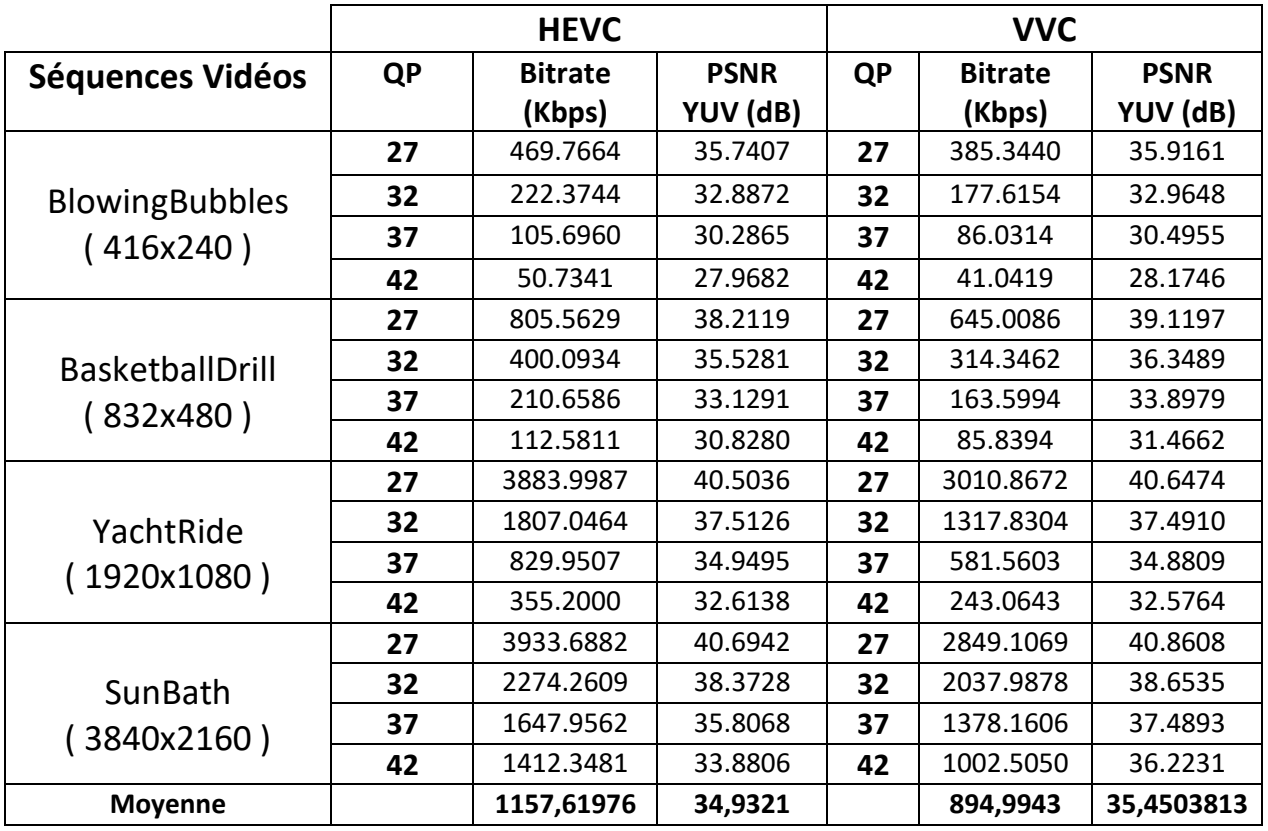

# **Tableau 3.2: Résultats de la configuration Lowdelay**

**Tableau 3.3: Résultats de la configuration Randomaccess**

|                         | <b>HEVC</b> |                |             | <b>VVC</b> |                |             |
|-------------------------|-------------|----------------|-------------|------------|----------------|-------------|
| <b>Séquences Vidéos</b> | <b>QP</b>   | <b>Bitrate</b> | <b>PSNR</b> | <b>QP</b>  | <b>Bitrate</b> | <b>PSNR</b> |
|                         |             | (Kbps)         | YUV (dB)    |            | (Kbps)         | YUV (dB)    |
|                         | 27          | 417.0662       | 35.9363     | 27         | 381.2045       | 36.5840     |
| <b>BlowingBubbles</b>   | 32          | 205.9968       | 33.2051     | 32         | 189.1315       | 33.8864     |
| (416x240)               | 37          | 100.8883       | 30.6858     | 37         | 94.4602        | 31.3777     |
|                         | 42          | 49.5667        | 28.4584     | 42         | 47.4394        | 29.1007     |
|                         | 27          | 816.9062       | 38.6771     | 27         | 709.2672       | 39.6763     |
| <b>BasketballDrill</b>  | 32          | 416.6976       | 35.9251     | 32         | 357.7267       | 36.9949     |
| (832x480)               | 37          | 216.1882       | 33.4217     | 37         | 183.9782       | 34.4626     |
|                         | 42          | 116.3059       | 31.1419     | 42         | 98.3693        | 32.1513     |
|                         | 27          | 3198.3130      | 40.6790     | 27         | 2856.3955      | 41.0618     |
| YachtRide               | 32          | 1459.0848      | 37.8778     | 32         | 1332.9024      | 38.2629     |
| (1920x1080)             | 37          | 639.4406       | 34.9794     | 37         | 601.2826       | 35.6707     |
|                         | 42          | 283.4918       | 32.6756     | 42         | 272.7667       | 33.5352     |
|                         | 27          | 3261.9880      | 40.7814     | 27         | 2990.1811      | 40.8993     |
| SunBath<br>3840x2160)   | 32          | 2028.1240      | 38.7408     | 32         | 2071.6147      | 38.8663     |
|                         | 37          | 1567.4360      | 36.2868     | 37         | 1393.7664      | 37.9830     |
|                         | 42          | 955.4810       | 33.9506     | 42         | 897.7960       | 36.7506     |
| <b>Moyenne</b>          |             | 983,310944     | 35,213925   |            | 904,89265      | 36,0789813  |

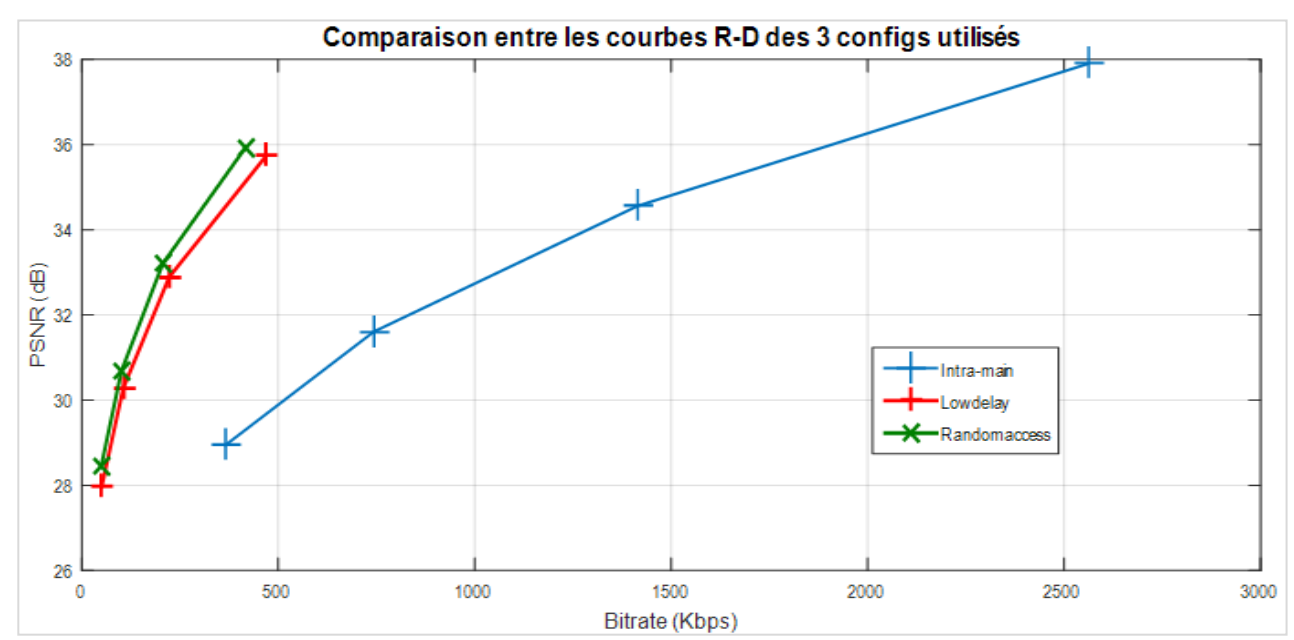

**3.2.2 Présentation des courbes R-D et des temps de codage pour le HEVC :**

**Figure 3.1: Courbes R-D de la séquence Blowingbubbles (Classe D) obtenues avec le HEVC**

**Analyse :** La configuration Randomaccess et Low delay B donnent pratiquement les mêmes résultats en termes de débits et qualité avec un léger avantage pour la première configuration (randomaccess) pour de faibles compressions (un avantage considérable à partir d'un QP=27 à 32).

La configuration All Intra résulte en de grands débits pour les mêmes qualités que les deux autres configurations. Si on considère, par exemple, une compression avec QP=27, le débit selon le mode All intra est de 2562.9043 Kbps pour un PSNR de 37.9035 dB. Il est 469.7664 Kbps et un PSNR de 35.7407 dB pour le mode low-delay B et 417.0662 Kbps et 35.9363 dB pour le randomaccess. Ceci donne, alors, un débit en all intra, d'environ 5,5 à 6 fois supérieur aux 2 autres modes pour le même QP.

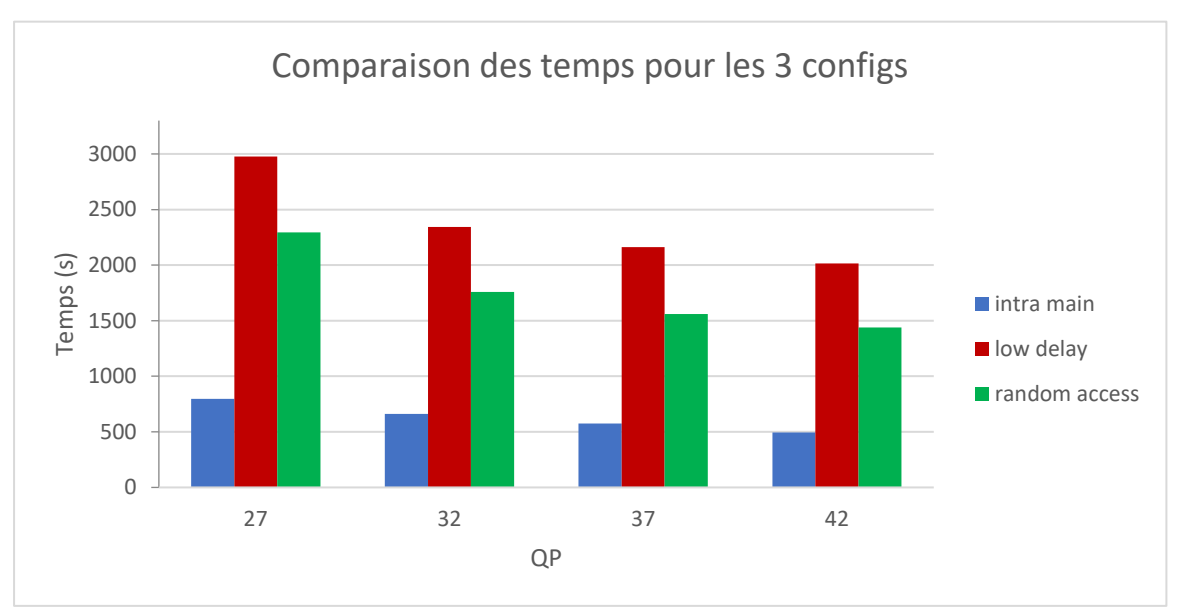

**Figure 3.2: Comparaison des temps de codage pour la séquence BlowingBubbles HEVC**

**Analyse :** A l'opposé des débits et qualité, le mode All Intra est celui qui consomme le moins de temps d'encodage, suivi par le randomaccess qui consomme considérablement moins que le lowdelay B.

Pour un même QP=27, l'All intra, le randomaccess et le Lowdelay B consomment respectivement 796.048s, 2293.764s et 2975.86s.

Il faut préciser que le temps comptabilisé représente le temps de compression et de décompression, Puisque la vidéo a besoin d'être reconstruite pour pouvoir calculer le PSNR et comparer les qualités.

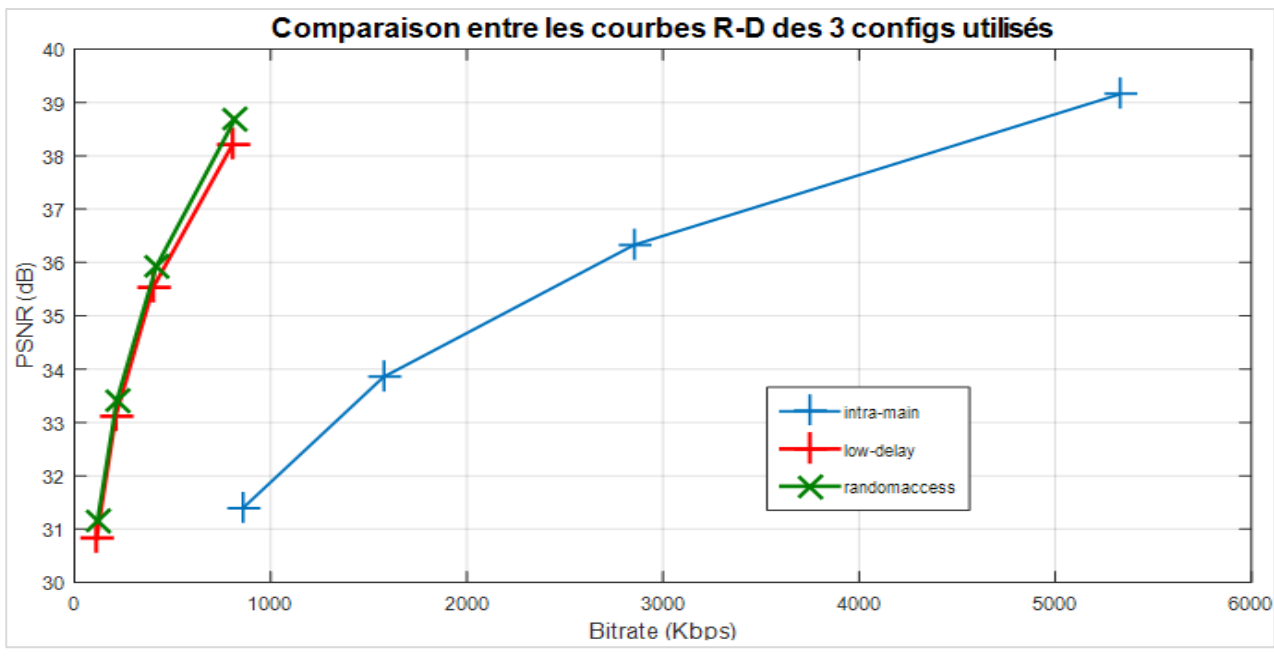

**Figure 3.3: Courbe R-D Basketballdrill (Classe C) HEVC**

**Analyse :** Pour la vidéo de classe C également, la configuration randomaccess et lowdelay B donnent pratiquement les mêmes résultats en termes de débits et qualité avec un léger avantage pour la première configuration (randomaccess) pour de faibles compressions.

La configuration All Intra résulte encore une fois en de grands débits pour les mêmes qualités que les deux autres configurations. Si on considère, par exemple, une compression avec un QP=37, le débit selon le mode All intra est de 1576.0205 Kbps pour un PSNR de 33.8538 dB. Il est 210.6586 Kbps et un PSNR de 33.1291 dB pour le mode lowdelay B et 216.1882 Kbps et 33.4217 dB pour le randomaccess. Ceci donne, alors, un débit en all intra, d'environ 7 à 7,5 fois supérieur aux 2 autres modes.

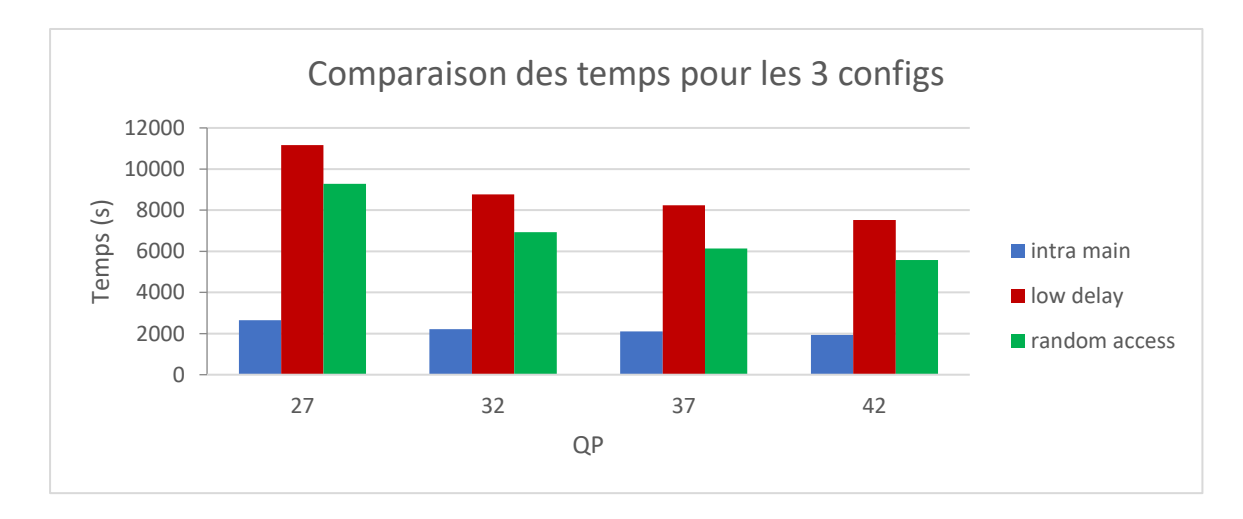

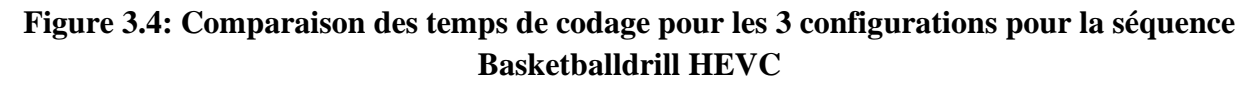

**Analyse :** Comme pour la vidéo de classe D, le temps d'encodage avec la configuration All Intra est largement inférieur aux deux autres modes.

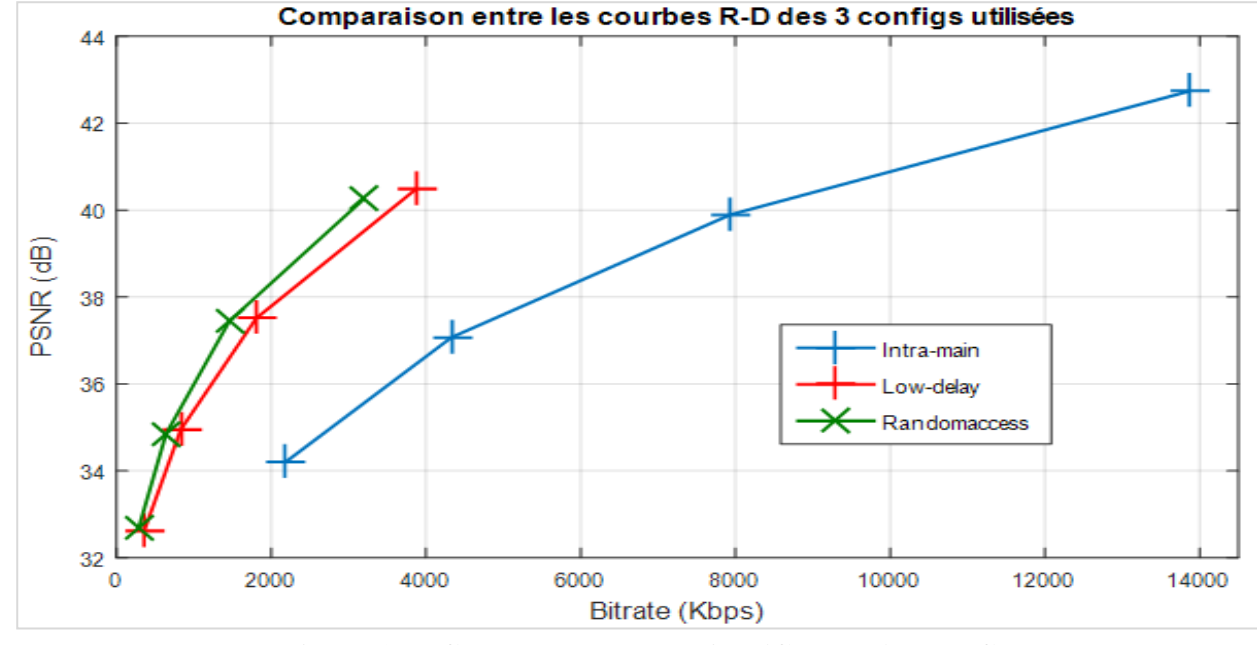

Pour QP=27, 2650,343s pour All intra, 9279,134s pour Randomaccess et 11158,798s pour Lowdelay B.

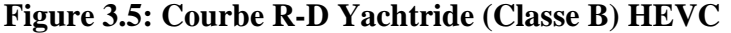

**Analyse :** Comme pour les deux vidéos précédentes (Classe C et D), la configuration randomaccess et lowdelay donnent pratiquement les mêmes résultats en termes de débits et qualité avec un avantage, cette fois plus considérable pour la première configuration (randomaccess) surtout pour de faibles compressions. Pour un QP=27, le débit selon le mode Randomaccess est de 3198.3130 Kbps pour un PSNR de 40.6790 dB, tandis qu'il est de 3883.9987 Kbps pour la config Lowdelay pour un PSNR de 40.5036 dB.

Le débit en all intra est d'environ 4,5 à 5,5 fois supérieur aux 2 autres modes pour un QP=32 par exemple.

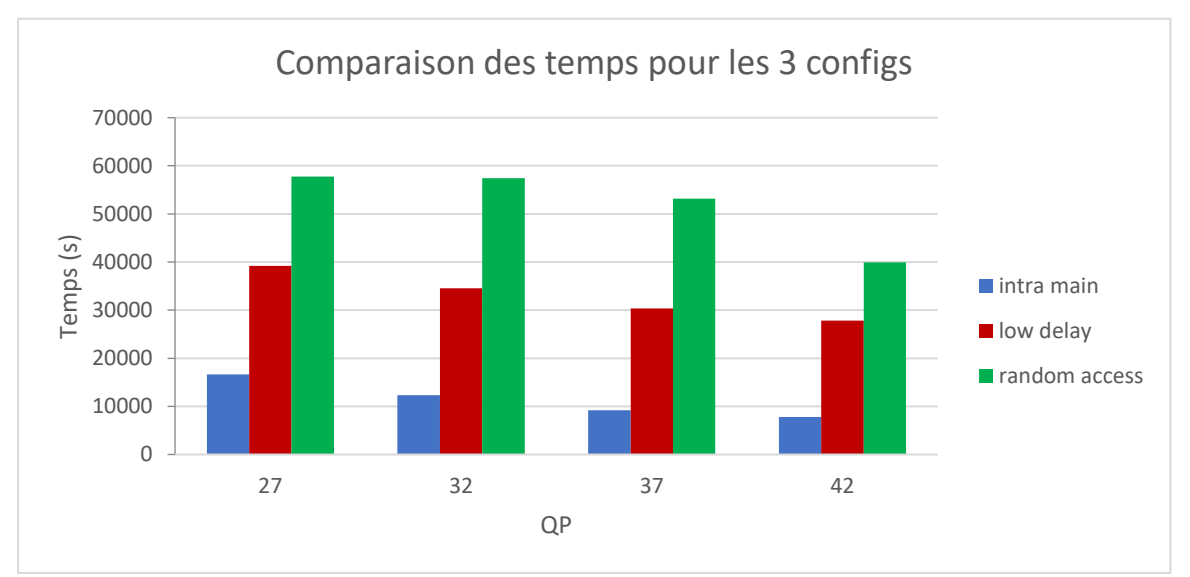

**Figure 3.6: Comparaison des temps de codage pour les 3 configurations pour la séquence Yachtride HEVC**

**Analyse :** Le mode All intra présente toujours un avantage comparé aux deux autres modes concernant le temps d'encodage, cependant, contrairement aux vidéos de Classe C et D, le mode Lowdelay B consomme considérablement moins de temps que le Randomaccess ; Notamment pour un QP=37, Randomaccess consomme 53203.313s tandis que Lowdelay B consomme 30343.558s.

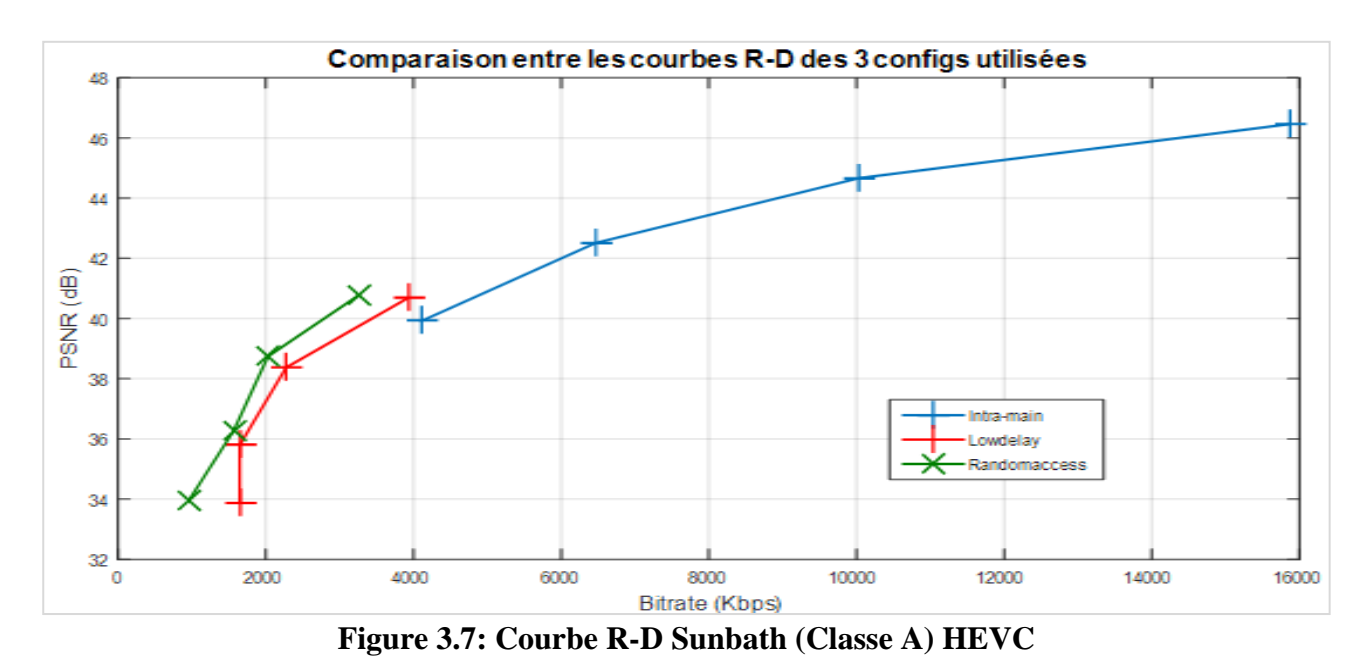

**Analyse :** La configuration randomaccess et lowdelay B donnent toujours pratiquement les mêmes résultats en termes de débits et qualité avec un léger avantage, cette fois pour la première configuration (randomaccess), perceptible pour toutes les compressions. Pour un QP= 42, le débit selon le mode Randomaccess est de 955.4810 Kbps pour un PSNR de 33.9506 dB, tandis qu'il est de 1412.3481 Kbps pour la config Lowdelay pour un PSNR de 33.8806 dB.

Le débit en all intra est largement supérieur aux 2 autres modes pour un QP=27 par exemple. Le débit All intra est de 15868.2202 Kbps pour un PSNR de 46.4593 dB, 3933.6882 Kbps pour un PSNR de 40.6942 dB pour Lowdelay B et 3261.9880 Kbps pour un PSNR de 40.7814 dB pour Randomaccess. Ce qui fait que le débit en All intra est de 4 à 5 fois supérieur aux 2 autres modes.

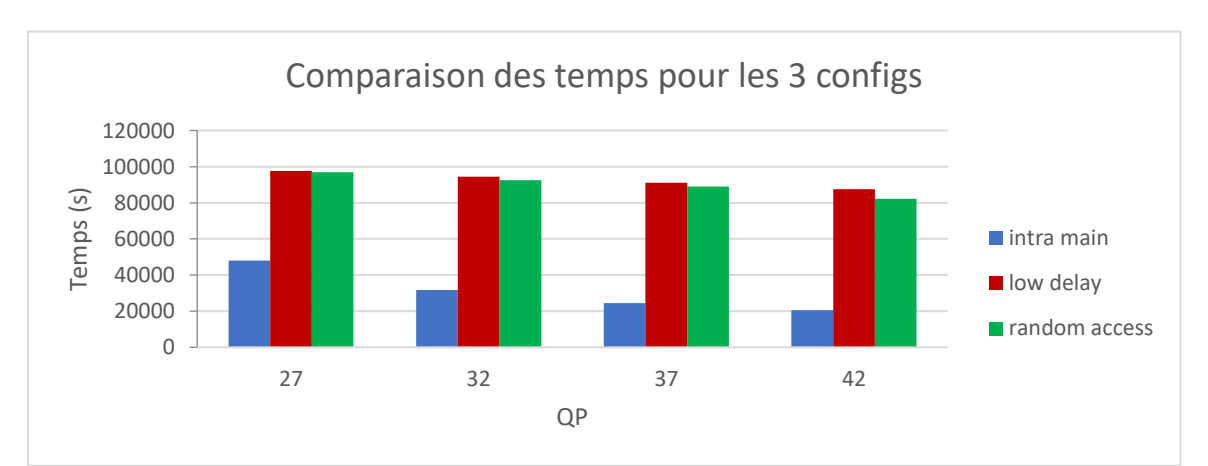

 **Figure 3.8: Comparaison des temps de codage pour les 3 configurations (séquence Sunbath, HEVC)**

**Analyse :** Le mode All-intra consomme toujours le moins de temps d'encodage. Les modes Randomaccess et Lowdelay B consomment pratiquement le même temps pour la vidéo de classe A.

Pour un QP=42, Randomaccess consomme 82239.874s tandis que Low delay B consomme 87580s.

#### **Voici une récapitulation des Courbes R-D et les histogrammes pour toutes les séquences vidéo compressées avec HEVC**

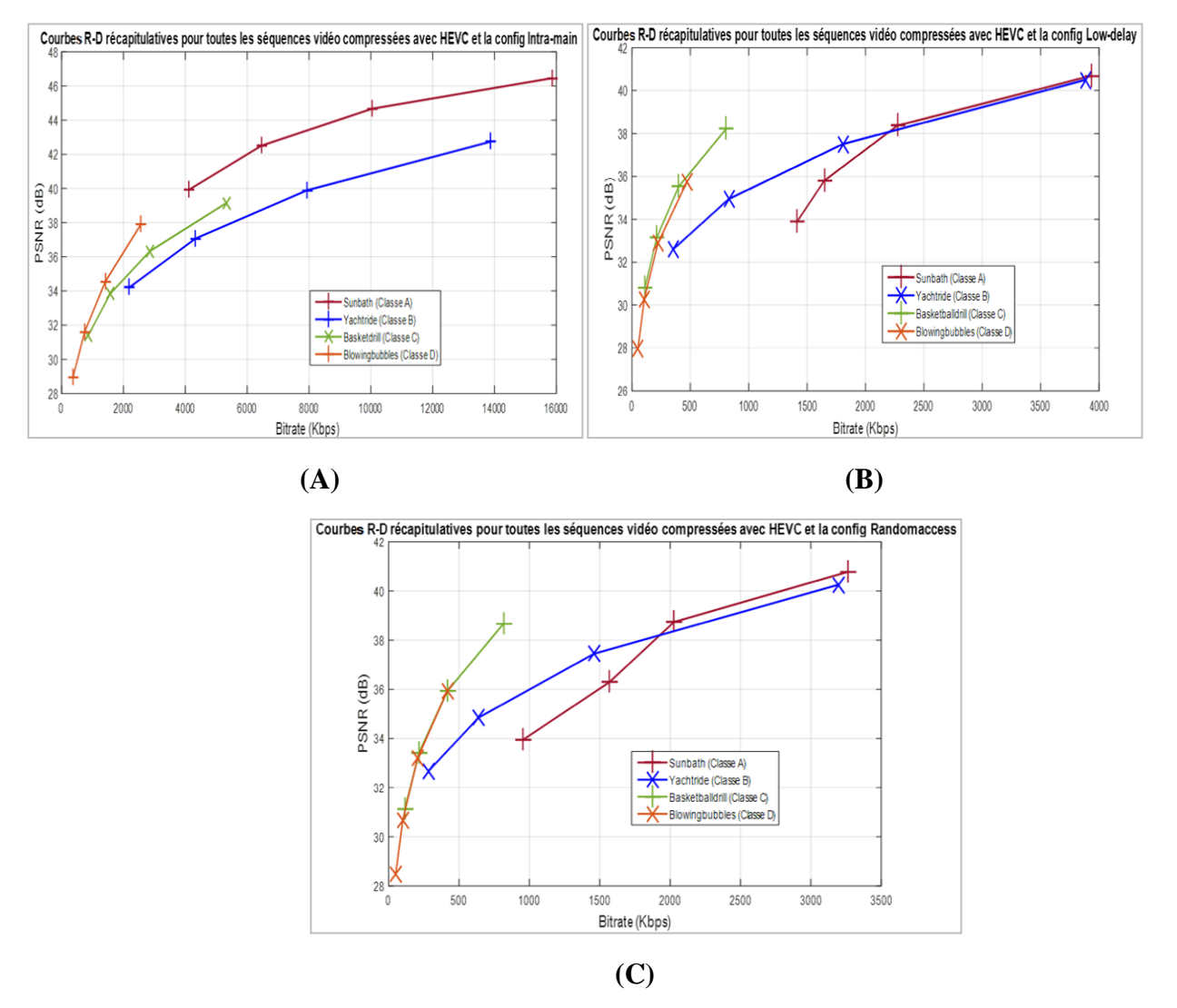

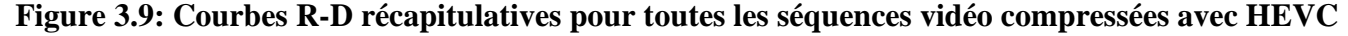

#### **(A) La configuration Intra-main**

- **(B) La configuration Lowdelay**
- **(C) La configuration Randomaccess**

**Analyse :** Naturellement, plus la résolution d'une vidéo est élevée, plus important est le bitrate.

Les bitrates sont plus importants pour le mode All-intra comparé aux deux autres modes qui ont des débits plus ou moins proches. Ce rapprochement est dû au choix du GOP pris égal à 32 et au nombre de frames à coder qui est de 50. Pour la configuration Low delay B, il y a un frame I et 49 frames B. Pour le mode randomaccess, Il y a 2 frames I et 48 B.

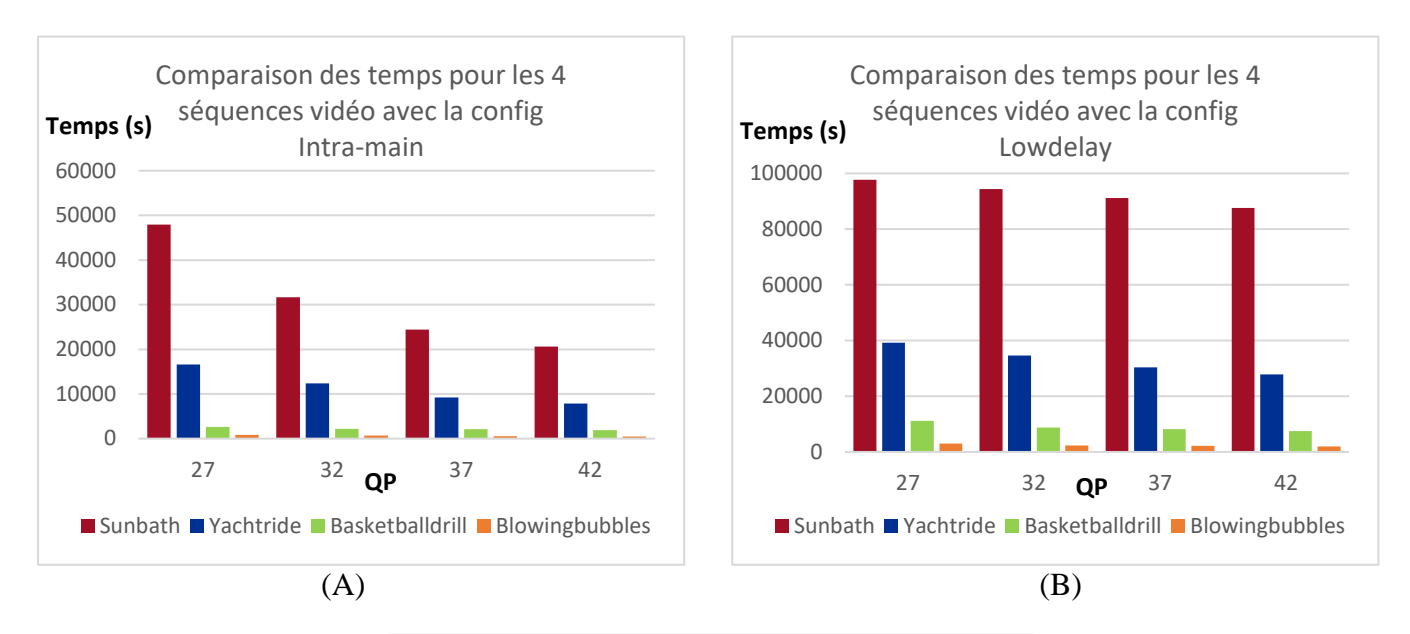

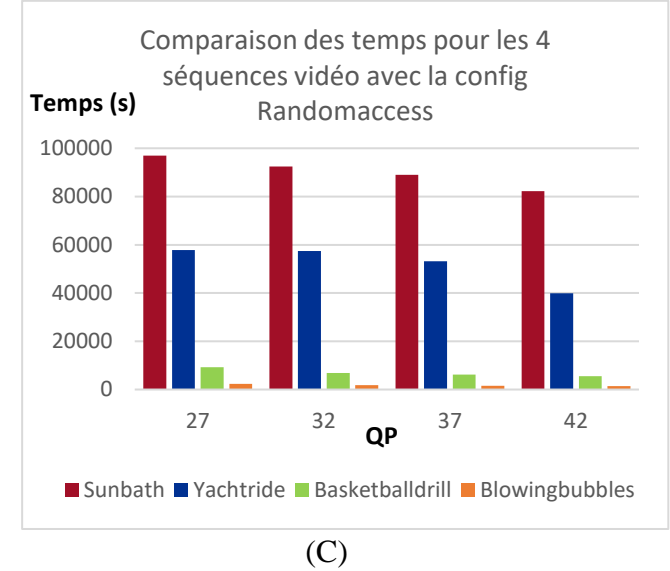

**Figure 3.10: Temps de codage de toutes les séquences vidéo compressées avec HEVC.**

- **(A) La configuration Intra-main**
- **(B) La configuration Lowdelay**

## **(C) La configuration Randomaccess**

#### **Analyse :**

La compression des vidéos de haute résolution nécessite plus de temps. Cependant, le mode All-intra en consomme moins que les deux autres modes qui se rapprochent aussi en termes de temps consommé.

## **3.2.3 Présentation des courbes R-D et des temps de codage pour le VVC :**

Tout d'abord, avant de lancer le fichier exécutable du codec VVC pour commencer la compression de la vidéo, il faut régler les paramètres de la configuration et choisir le nombre de frame à encoder.

Nous avons choisi le nombre d'images à encoder (Frames To Be Encoded) égale à 50. Mais le résultat nous affiche seulement les 7 premières images.

Dû à cela, nous avons utilisé seulement les modes Lowdelay B et Randomaccess pour les tests sur VVC.

| InputFile<br>InputBitDepth<br>InputChromaFormat<br>FrameRate<br>FrameSkip<br>SourceWidth<br>SourceHeight | $\therefore$ 8<br>:420<br>: 60<br>$\therefore$ 0<br>:832<br>: 480 | : BasketballDrill_832x480_50.yuv<br># Input bitdepth<br># Ratio of luminance to chrominance samples<br># Frame Rate per second<br># Number of frames to be skipped in input<br># Input frame width<br># Input frame height |
|----------------------------------------------------------------------------------------------------|-------------------------------------------------------------------|----------------------------------------------------------------------------------------------------|
| FramesToBeEncoded                                                                                        | : 50                                                              | # Number of frames to be coded                                                                                                    |

**Figure 3.11: Fichier de configuration intra-main.cfg**

| started @ Sun Aug 30 11:19:53 2020                                           |                                           |                        |                         |
|------------------------------------------------------------------------------|-------------------------------------------|------------------------|-------------------------|
| POC   0 LId:  0 TId: 0 < IDR_N_LP, I-SLICE, QP 51 >     8240 bits [Y 26.5273 |                                           |                        |                         |
| dB U 31.5049 dB U 31.7607 dBJ [ET 38 ] [L0] [L1]                             |                                           |                        |                         |
| POC 1 LId:<br>0 TId: 0 < CRA. I-SLICE. QP 51 >                               |                                           |                        | 8088 bits [Y 26.5122 dB |
| U 31.3231 dB     U 32.1416 dB] [ET      33  ] [LØ] [L1]                      |                                           |                        |                         |
| POC 2 LId: 0 TId: 0 < CRA, I-SLICE, QP 51 >                                  |                                           |                        | 8744 bits [Y 26.2652 dB |
| U 31.4963 dB     U 30.9174 dB] [ET     38  ] [LØ] [L1]                       |                                           |                        |                         |
| 0 TId: 0 < CRA. I-SLICE. QP 51 ><br>POC 3 LI d:                              |                                           |                        | 9280 bits [Y 26.3259 dB |
| U 31.3661 dB<br>U 30.6946 dB] [ET 35 ] [LØ] [L1]                             |                                           |                        |                         |
| 0 TId: 0 < CRA. I-SLICE. QP 51 ><br>POC 4 LId:                               |                                           |                        | 9096 bits [Y 26.2797 dB |
| U 31.9481 dB<br>U 30.7003 dB] [ET     36 ] [L0] [L1]                         |                                           |                        |                         |
| 0 TId: 0 < CRA. I-SLICE. QP 51 ><br>POC 5 LI d:                              |                                           |                        | 8192 bits IY 26.6156 dB |
| U 31.4770 dB<br>U 30.9286 dB] [ET      32 ] [LØ] [L1]                        |                                           |                        |                         |
| 0 TId: 0 < CRA, I-SLICE, QP 51 ><br>POC 6 LI d:                              |                                           |                        | 9072 bits [Y 26.3164 dB |
| U 31.6620 dB<br>U 30.5932 dB1 [ET      35  ] [LØ] [L1]                       |                                           |                        |                         |
|                                                                              |                                           |                        |                         |
| LayerId 0                                                                    |                                           |                        |                         |
| Total Frames   Bitrate     Y-PSNR     U-PSNR     U-PSNR     YUU-PSNR         |                                           |                        |                         |
| 7.                                                                           | a 65.0486 26.4060 31.5396 31.1052 27.5127 |                        |                         |
| finished @ Sun Aug 30 11:24:04 2020                                          |                                           |                        |                         |
| Total Time: 250.968 sec. [user]                                              |                                           | 250.970 sec. [elapsed] |                         |
|                                                                              |                                           |                        |                         |

**Figure 3.12: l'affichage depuis la commande cmd du PC**

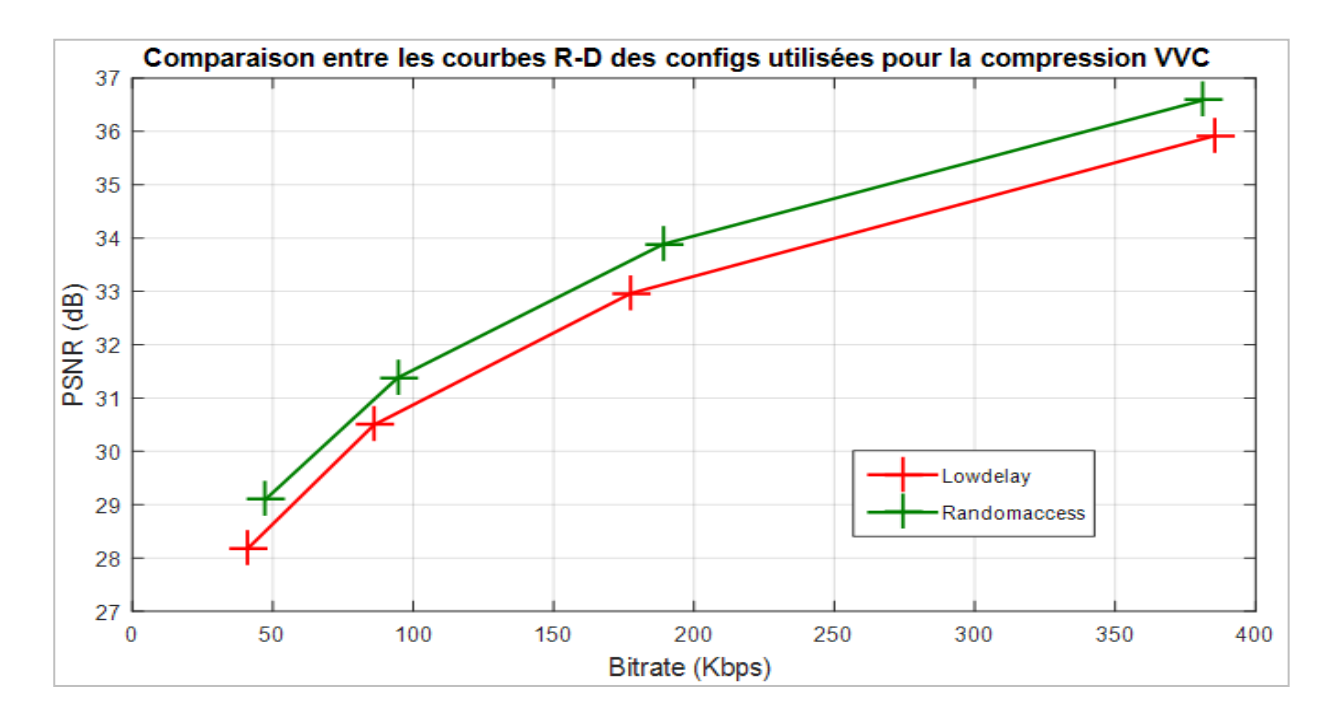

**Figure 3.13: Courbes R-D de la séquence Blowingbubbles (Classe D) compressée avec le VVC**

**Analyse :** Comme avec le HEVC, la configuration Randomaccess et Low delay B donnent pratiquement les mêmes résultats en termes de débits et qualité avec un léger avantage pour la première configuration (randomaccess), qui est surtout perceptible pour de faibles compressions.

Pour un QP=27 par exemple, le débit selon le mode Randomaccess est de 381.2045Kbps pour un PSNR de 36.5840 dB. Il est de 385.3440 Kbps et un PSNR de 35.9161 dB pour le mode low-delay B.

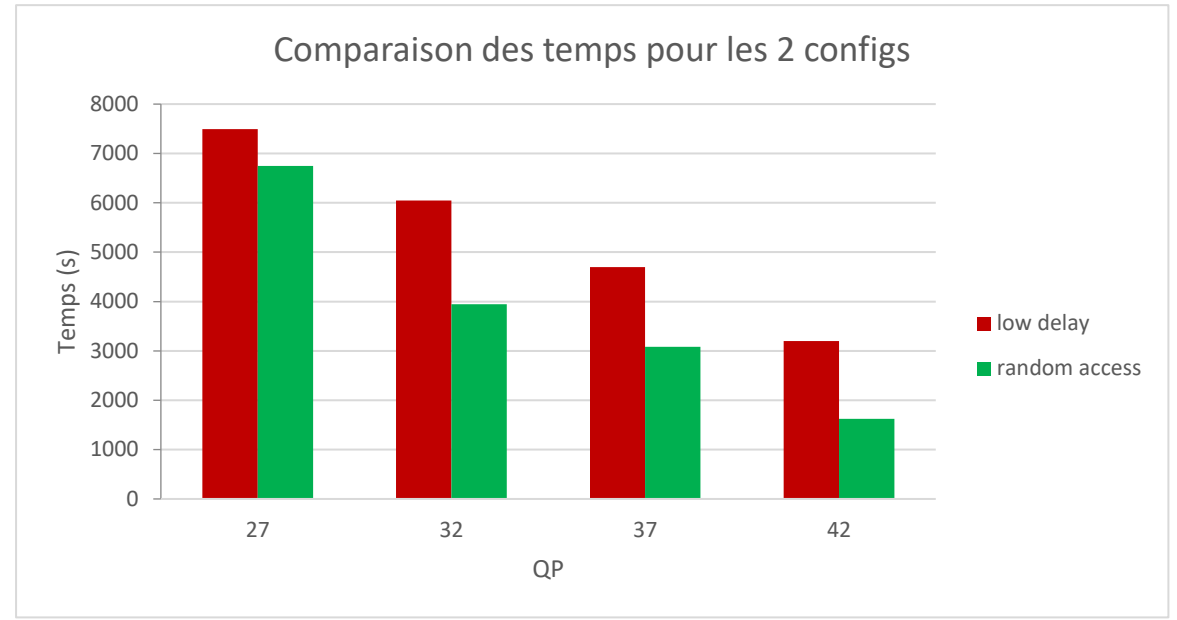

**Figure 3.14: Comparaison des temps de codage pour les 2 configurations pour la séquence BlowingBubbles VVC**

**Analyse :** Le mode Randomaccess montre également un léger avantage en termes de temps d'encodage par rapport au mode Lowdelay B (une différence moyenne de 1509.93375s entre les deux)

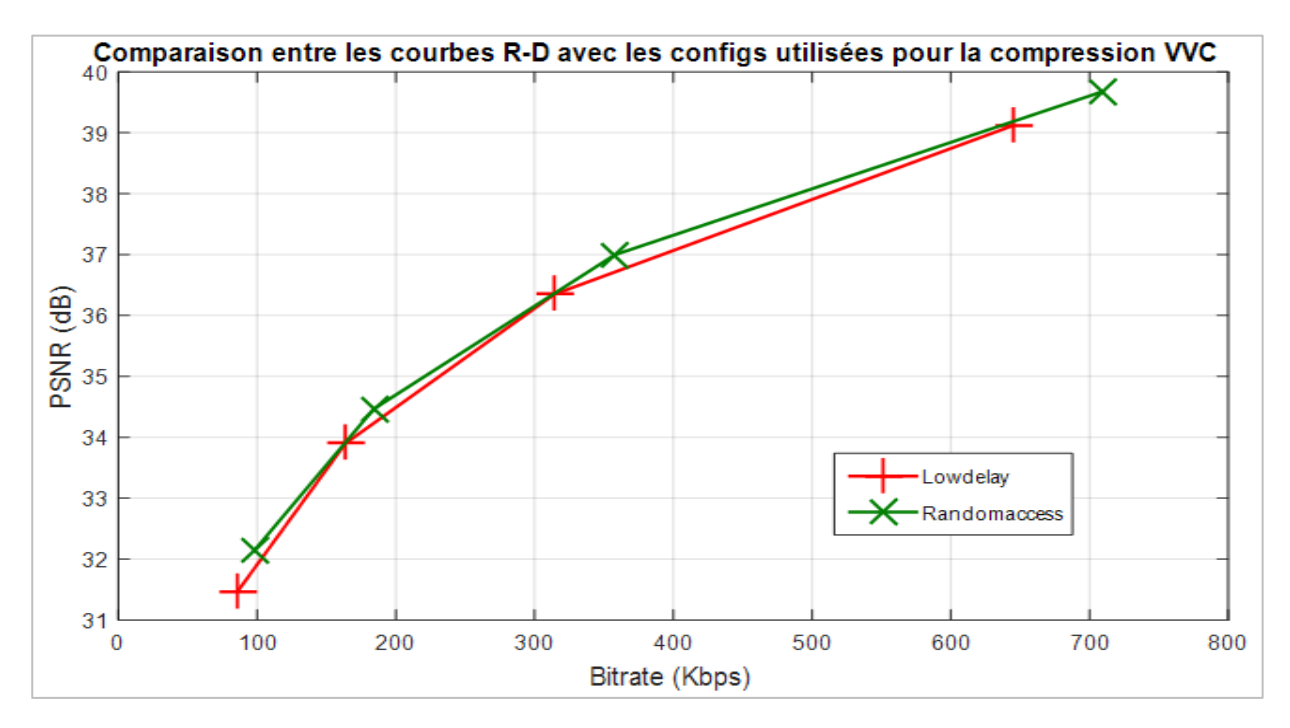

**Figure 3.15: Courbe R-D Basketballdrill (Classe C) VVC**

**Analyse :** Des différences quasiment imperceptibles entre les modes Randomaccess et Lowdelay B en termes de débits et qualité. Pour QP=32, par exemple, Randomaccess présente un débit de 357.7267 Kbps pour un PSNR de 36.9949 dB. Il est de 314.3462 Kbps pour un PSNR de 36.3489 dB pour le mode Lowdelay B.

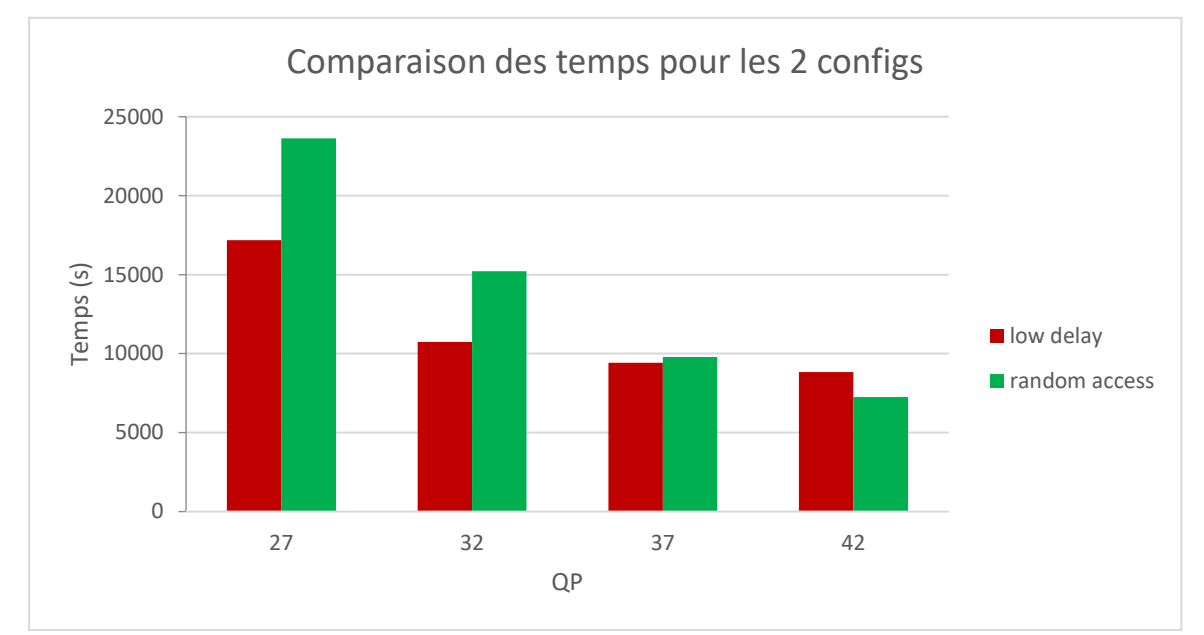

**Figure 3.16: Comparaison des temps de codage pour les 2 configurations pour la séquence Basketballdrill (VVC)**

**Analyse :** Concernant le temps d'encodage, l'avantage est pour le randomaccess pour les faibles compressions, la différence est moins considérable au fur et à mesure qu'on augmente le QP jusqu'à ce que le mode Lowdelay B devient plus avantageux en termes de temps en arrivant à un QP=42.

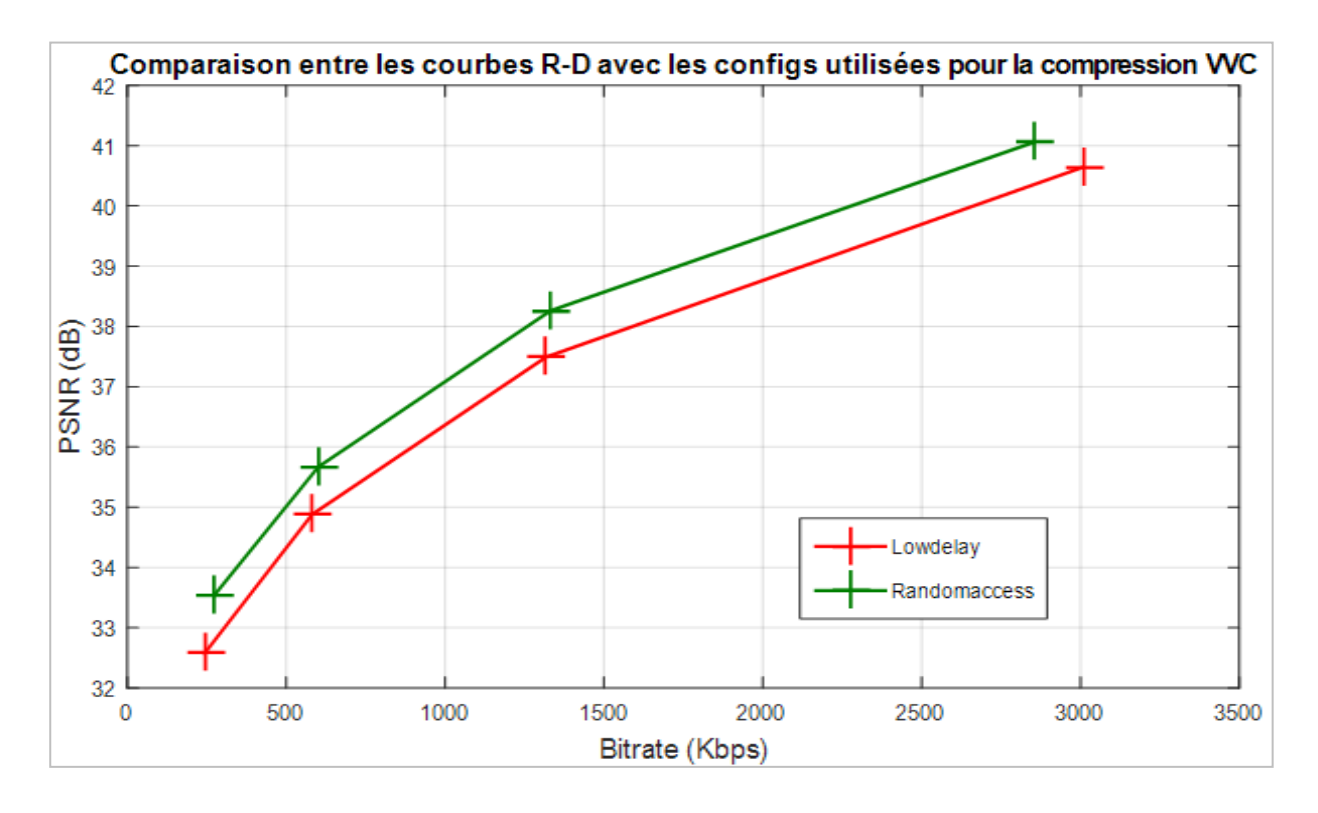

**Figure 3.17: Courbe R-D Yachtride (Classe B) VVC**

**Analyse :** Comme pour la vidéo de Classe D, le mode Randomaccess présente un avantage plus net que celui de la classe C en termes de débit et qualité.

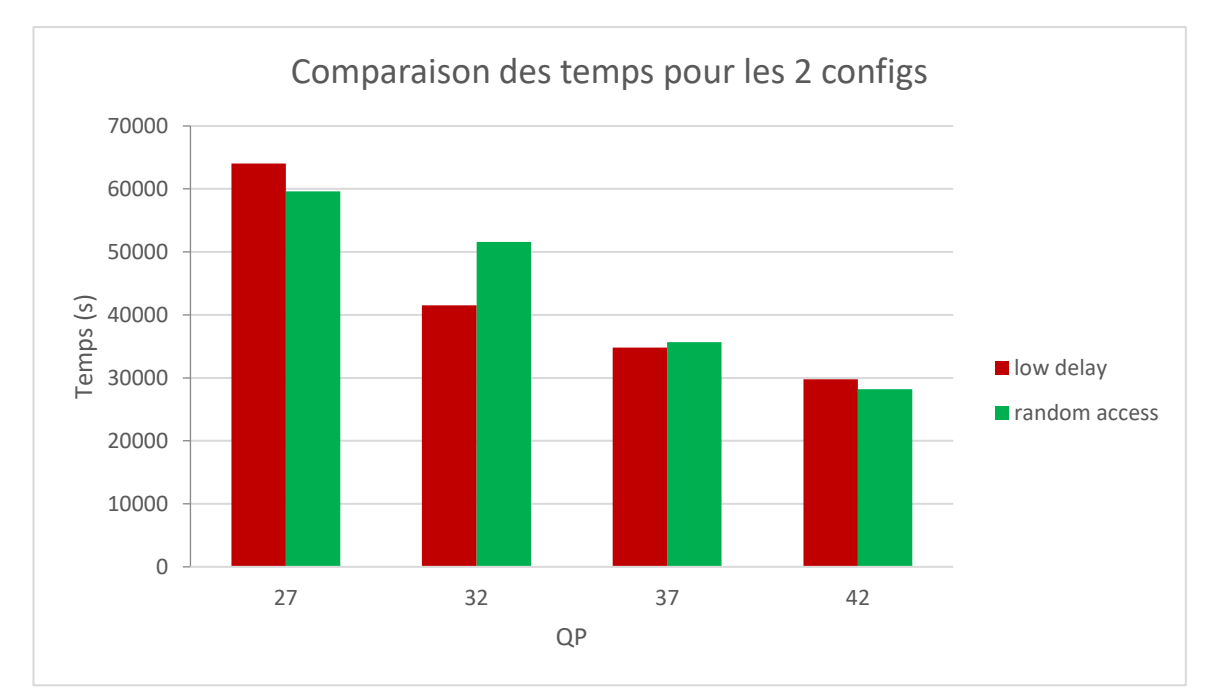

**Figure 3.18: Comparaison des temps de codage pour les 2 configurations pour la séquence Yachtride VVC**

**Analyse :** En termes de temps de codage, les deux modes présentent quasiment les mêmes temps avec un léger avantage, parfois pour Lowdelay B et parfois pour Randomaccess.

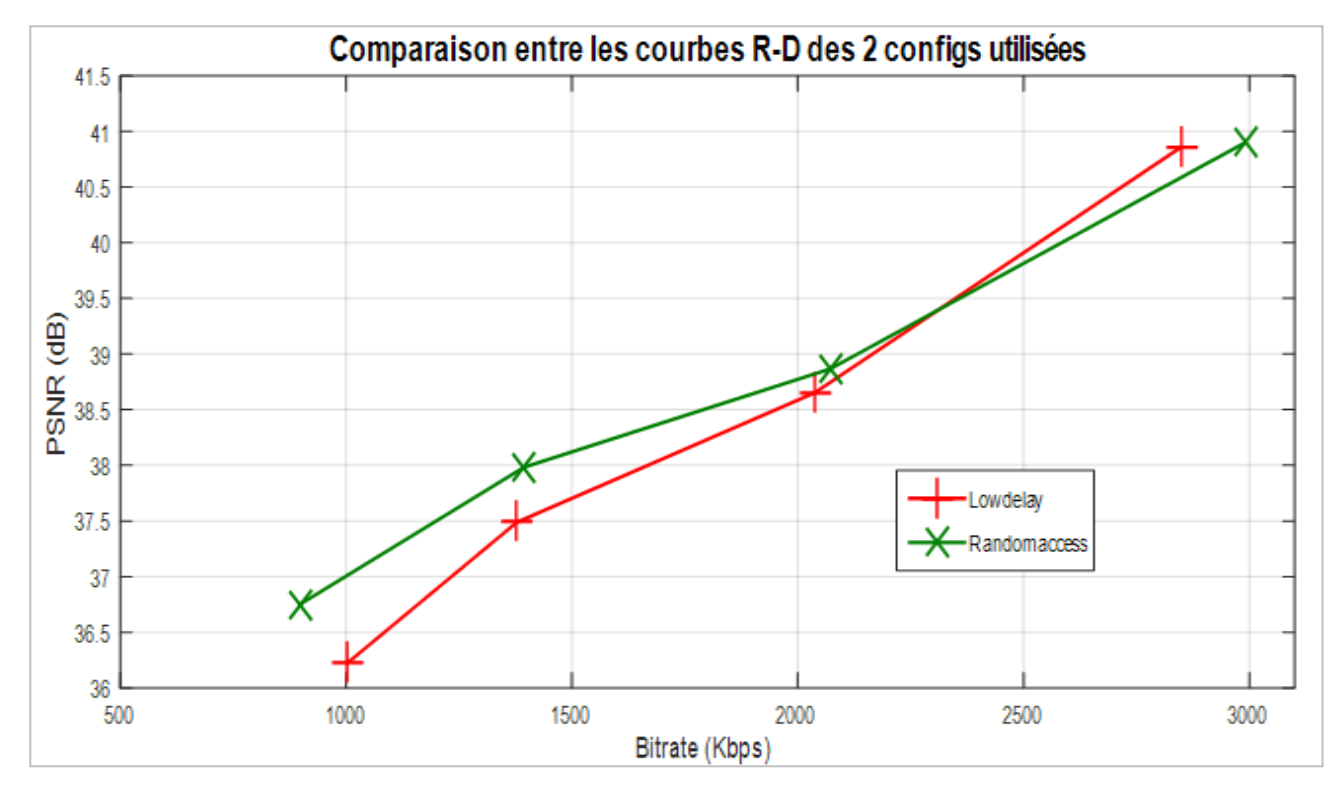

**Figure 3.19: Courbe R-D Sunbath (Classe A) VVC**

**Analyse :** En ce qui concerne le bitrate et le PSNR, le mode Lowdelay B et Randomaccess présente quasiment les mêmes résultats en faibles compressons. Pour les fortes compressions, Le mode Randomaccess est légèrement avantageux ; Pour un QP=42, Randomaccess : 897.7960 Kbps pour 36.7506 dB, Lowdelay B : 1002.5050 Kbps pour 36.2231 dB.

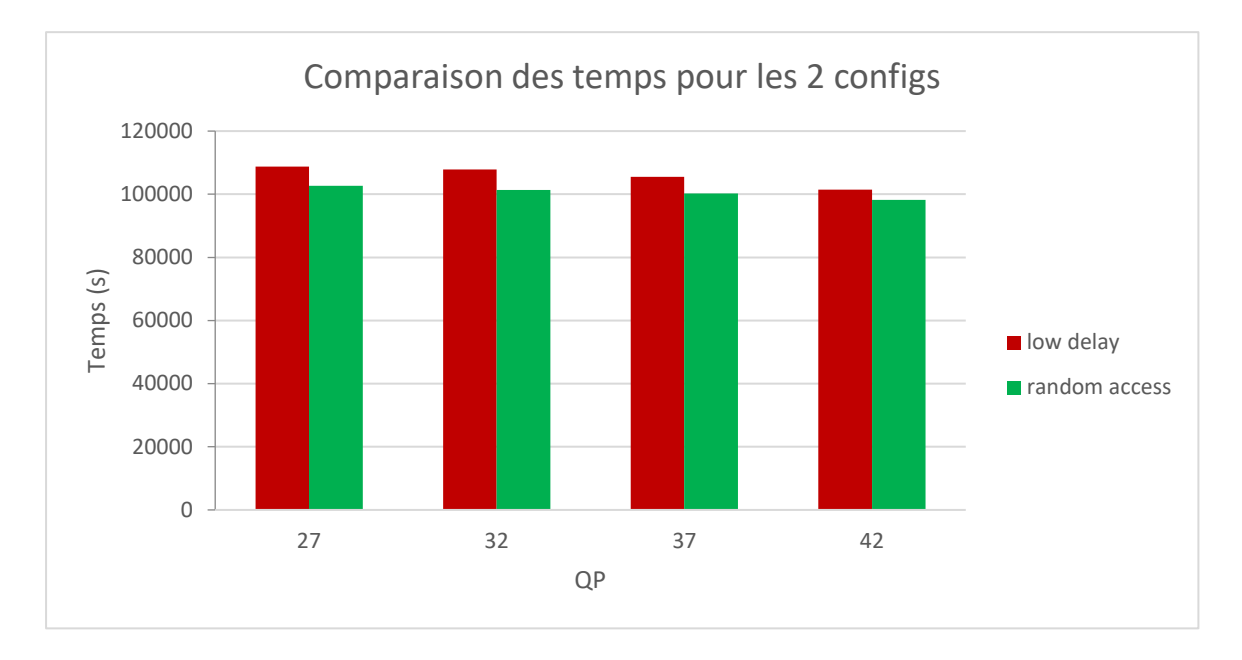

#### **Figure 3.20: Comparaison des temps de codage pour les 2 configurations pour la séquence Sunbath (VVC)**

**Analyse :** Les temps d'encodage sont presque similaires, avec un très léger avantage pour le Randomaccess.

### **Voici une Récapitulation des Courbes R-D et les histogrammes pour toutes les séquences vidéo compressées avec VVC**

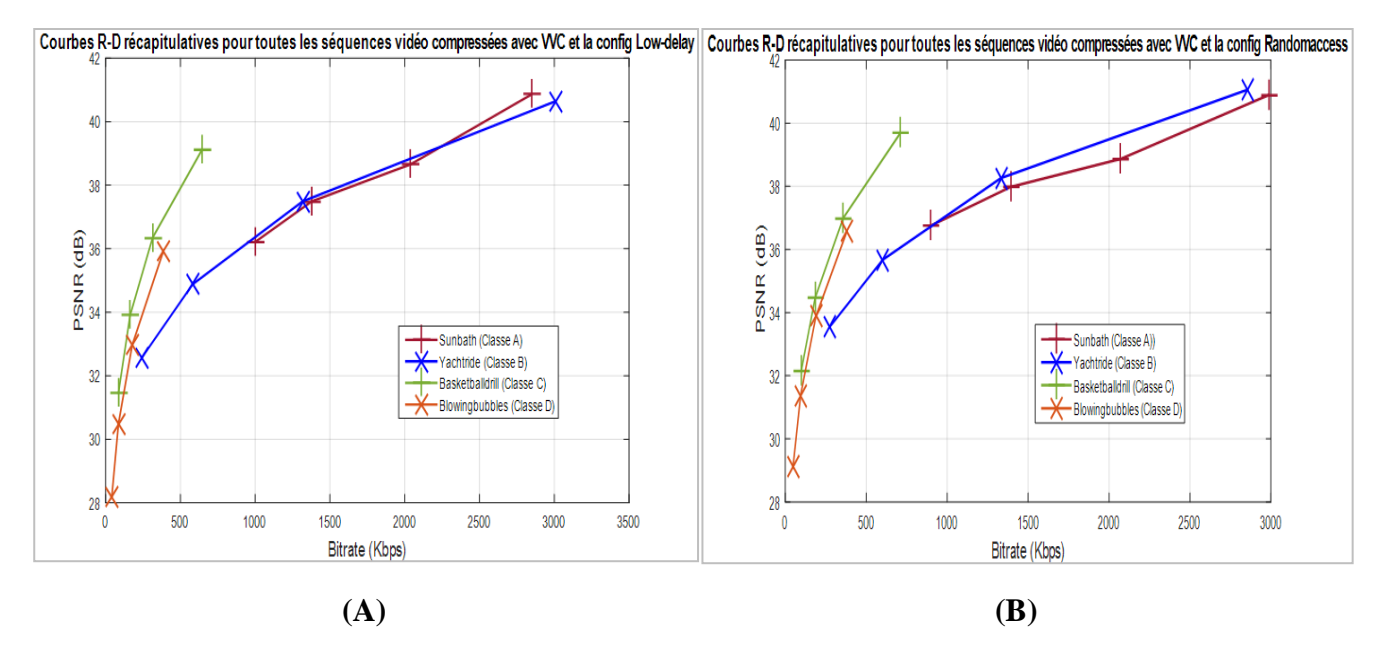

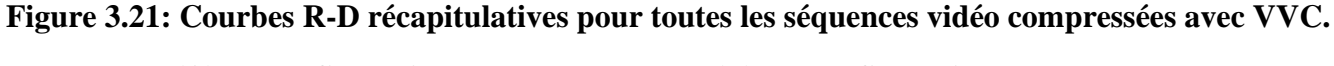

**(A)La configuration Lowdelay (B) La configuration Randomaccess.**

**Analyse :** Comme pour le HEVC, les vidéos avec une résolution plus élevée résultent en des bitrates plus importants pour une meilleure qualité. Toutefois, on remarque ici une concurrence entre la vidéo de classe A et classe B pour de faibles compressions.

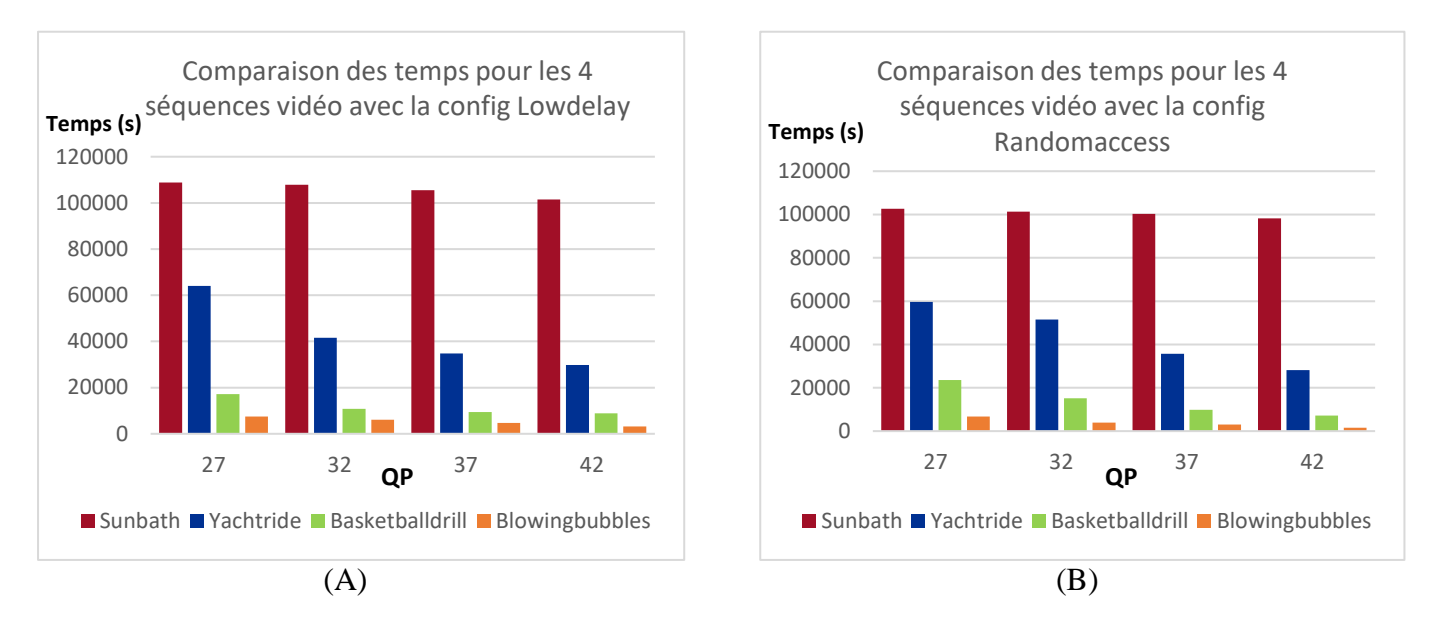

Les deux modes (Low delay B et Randomaccess) présentent des bitrates assez proches.

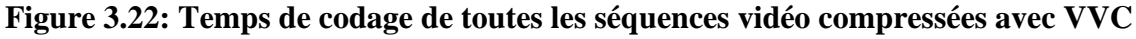

**(A) La configuration Lowdelay.**

#### **(B) La configuration Randomaccess.**

**Analyse :** Les deux modes Lowdelay B et Randomaccess présentent plus ou moins les mêmes résultats en termes de temps d'encodage.

#### **3.3 Comparaison des performances des 2 codecs HEVC et VVC**

## **3.3.1 Les métriques utilisées :**

Les métriques BD-PSNR (Bjontegaard - PSNR) et BD-bit rate (Bjontegaard - bit rate) sont utilisées pour calculer le gain ou perte moyens en PSNR et le pourcentage moyen d'économie de débit binaire entre les deux codecs HEVC et VVC **[23]**. Les deux tableaux suivants résument ces évaluations obtenues par l'utilisation de la méthode Bjontegaard avec les deux configurations (lowdelay B et Randomacess) sur Matlab.

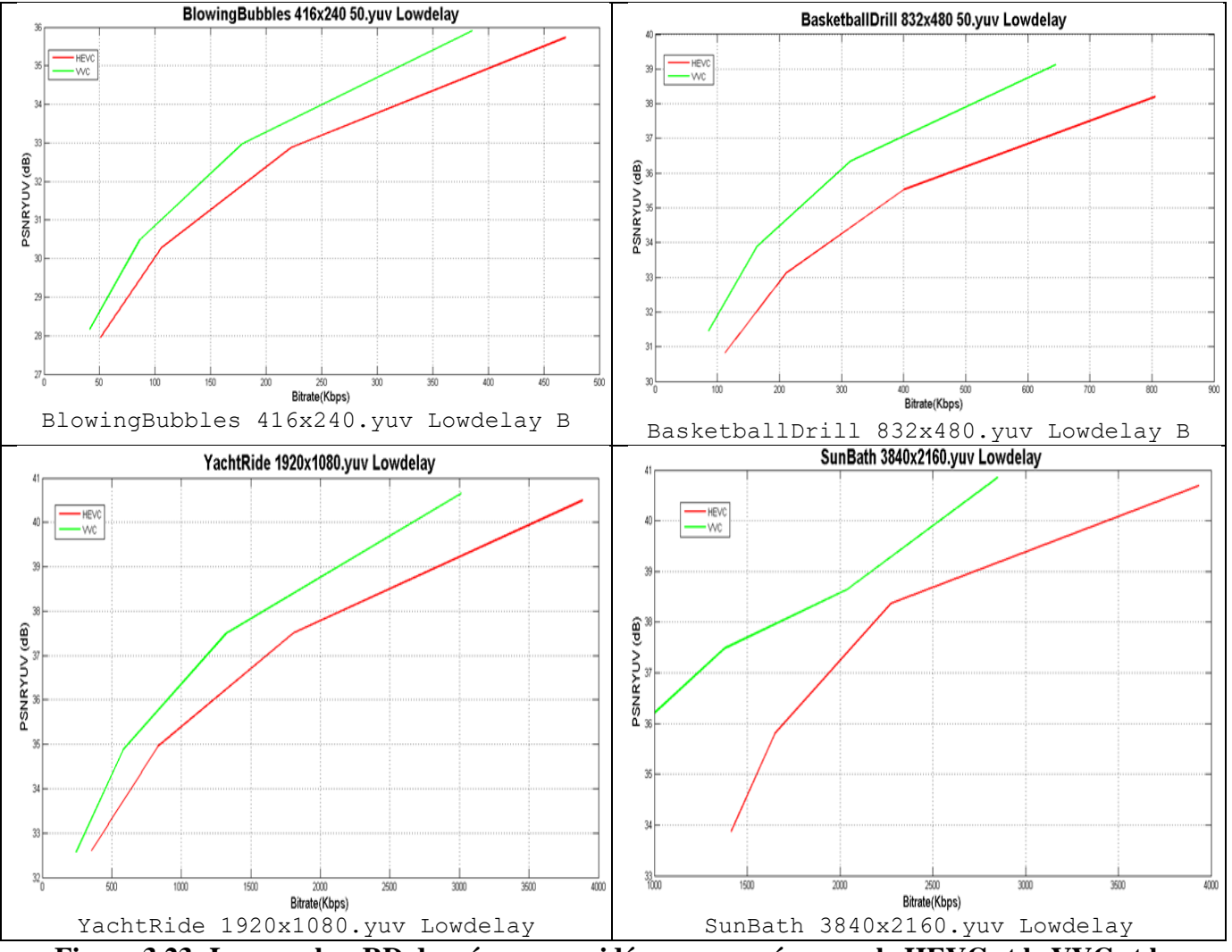

# **3.3.2 Comparaison des performances du HEVC et du VVC :**

**Figure 3.23: Les courbes RD des séquences vidéo compressées avec le HEVC et le VVC et la configuration Low-delay B**

**Analyse :** Les courbes RD montrent clairement que les performances du VVC sont nettement meilleures que celles du HEVC. L'écart semble d'autant plus important que la résolution augmente. Si on prend la vidéo de classe D (Blowingbubbles), par exemple, on voit que pour un même bitrate, la qualité du VVC (psnr=32 dB) est supérieure à celle du HEVC (psnr= 31 dB).

Ou bien, pour une même qualité (34 dB) par exemple, il faut un débit de 250 Kbps avec le VVC alors qu'il faut environ 320 Kbps avec le HEVC.

Si on prend la vidéo Blowingbubbles (Classe D) pour le mode Low-delay, le VVC donne, en moyenne, un gain de qualité de 0.8961(environ 0,9 dB) puisque le résultat est positif. Pour le BDbitrate, valeur négative signifie que le VVC permet de réduire le bitrate de 23.2940% par rapport au HEVC.

Nous allons, maintenant, évaluer exactement ces différences en calculant les Bjontegaard Delta PSNR (dB) et Bjontegaard Delta bitrate (%). Le tableau suivant récapitule aussi les différences en termes de temps de codage.

| Séquence vidéo                       | $BD$ psnr $(dB)$ | <b>BD</b> bitrate $\left(\frac{9}{6}\right)$ | <b>Rapport</b><br>des temps | Différence temps<br>d'encodage (s) |
|--------------------------------------|------------------|----------------------------------------------|-----------------------------|------------------------------------|
| <b>BlowingBubbles</b><br>$416x240$ ) | 0.8961           | $-23.2940$                                   | 2,25795293                  | 11944.131                          |
| BasketballDrill<br>832x480)          | 1.7106           | $-36.5136$                                   | 1,29436225                  | 10502.949                          |
| YachtRide<br>$1920x1080$ )           | 1.0140           | $-25.9828$                                   | 1,29141405                  | 38404.659                          |
| SunBath<br>3840x2160)                | 4.2056           | $-32.6183$                                   | 1,14257761                  | 52863.847                          |
| <b>Valeur Moyenne</b>                | 1,956575         | $-29,602175$                                 | 1,49657671                  | 28428,8965                         |

**Tableau 3.4:** Evaluation des différences entre HEVC et VVC pour la configuration Lowdelay

**Remarque** : une valeur positive signifie un gain ou une augmentation et une valeur négative montre une réduction.

On note aussi que le temps d'encodage pris par VVC est plus important que celui de HEVC.

Nous allons, maintenant, refaire les mêmes comparaisons et évaluations pour la configuration randomaccess.

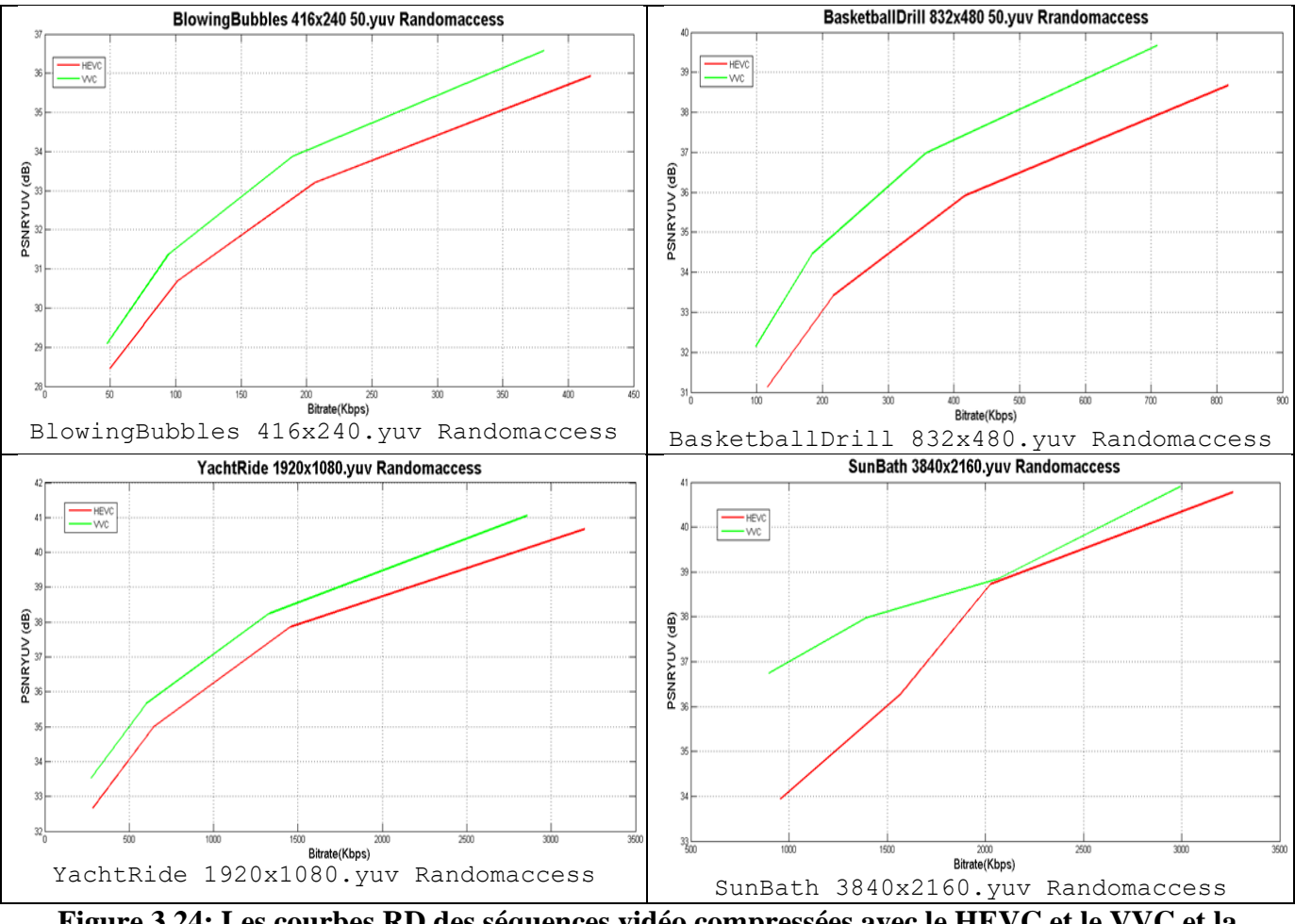

**Figure 3.24: Les courbes RD des séquences vidéo compressées avec le HEVC et le VVC et la configuration randomaccess**

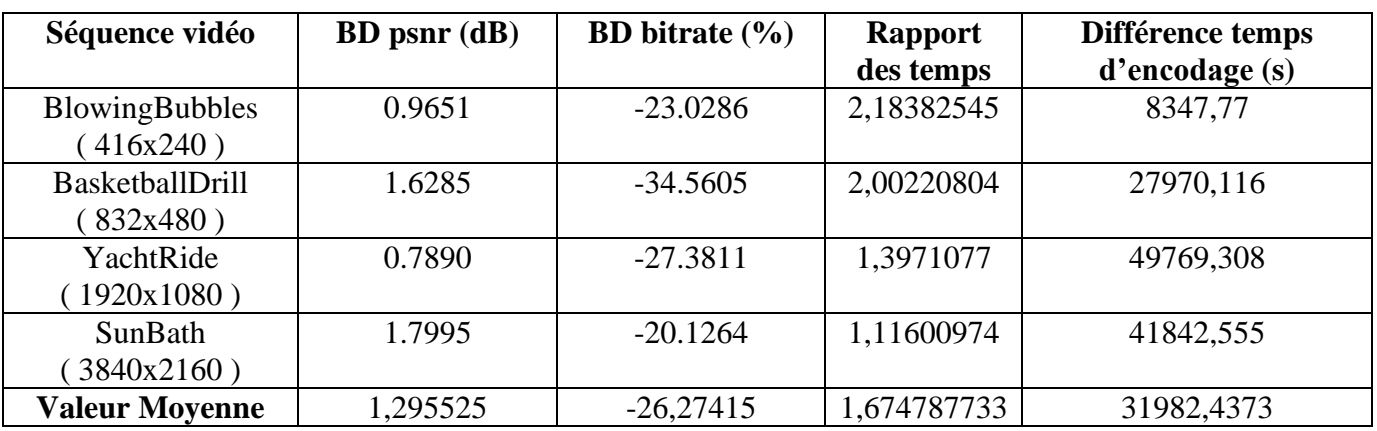

**Tableau 3.5:** Evaluation des différences entre HEVC et VVC pour la configuration Randomaccess

**Analyse :** Pour le gain de qualité (BD-PSNR) la vidéo Sunbath (Classe A) donne les meilleurs résultats (Un BD-PSNR de 4.2056 dB pour Lowdelay B et 1.7995 pour Randomaccess). Concernant la réduction de bitrate, la vidéo Basketballdrill (Classe C) est la plus avantageuse avec une réduction de 36.5136% pour Low-delay B et 34.5605% pour Randomaccess.

Comme pour le mode Lowdelay B, Le VVC donne des meilleurs résultats que le HEVC pour le mode Randomaccess aussi.

#### **3.4 La relation entre PSNR et SSIM :**

Nous prenons l'exemple de la vidéo Sunbath (Classe A) compressée avec HEVC et la configuration Randomaccess

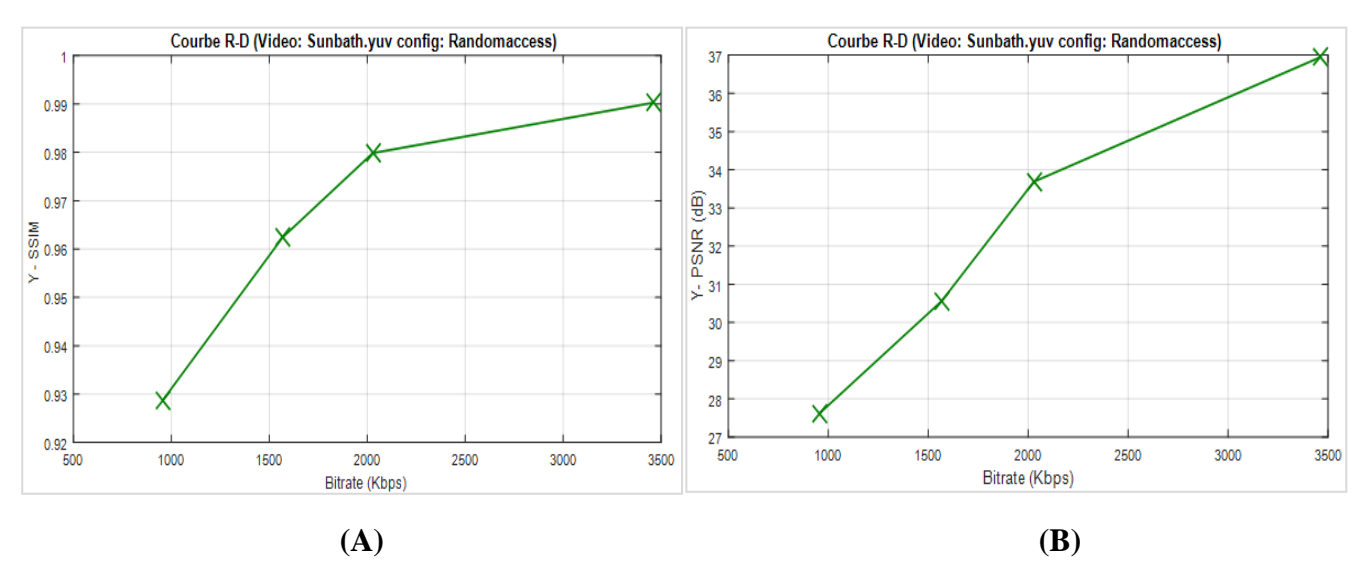

**Figure 3.25: Comparaison des métriques PSNR et SSIM (Séquence Sunbath, HEVC)** 

**(A) Y-SSIM en fonction du Bitrate** 

#### **(B) Y-PSNR en fonction du Bitrate**

**Analyse :** On voit bien que les deux courbes sont très similaires et confirment bien que les deux métriques sont bel et bien reliées et qu'elles donnent relativement les mêmes évaluations. Les légères différences sont dues aux erreurs d'arrondissement des calculs. Cependant, la relation qui relie le PSNR et le SSIM n'est pas évidente et dépend de plusieurs paramètres qui sont fonction des caractéristiques de la vidéo telle qu'indiquée par l'équation (10).

Le PSNR peut être calculé beaucoup plus facilement que le SSIM et c'est la raison pour laquelle il est largement utilisé.

#### **3.5 Conclusion :**

Dans ce chapitre, on a vu que dans le cas du HEVC, le mode All-intra résulte en des débits largement supérieurs que les modes Low-delay et Randomaccess pour la même qualité vidéo (PSNR), tandis que ces deux derniers donnent pratiquement les mêmes bitrates avec un léger avantage pour le mode Randomaccess pour les deux codecs (HEVC et VVC). Par contre, en ce qui concerne le temps d'encodage, All-intra en consomme beaucoup moins que les deux autres (Low-delay et Randomaccess) qui se rapprochent aussi en termes de temps d'encodage (plus ou moins les mêmes temps d'encodage).

Concernant, la comparaison des performances des deux codecs utilisés, on a remarqué que le VVC donne de meilleurs résultats que le HEVC (un gain de qualité présenté par le BD PSNR pour une réduction du bitrate présentée par le BD bitrate). En termes de gain de qualité, la vidéo Sunbath (Classe A) est celle qui donne les meilleurs résultats pour les deux modes, quant à la réduction de débit, la vidéo Basketballdrill (Classe C) est la plus avantageuse.

Cependant, le temps d'encodage VVC est plus important que HEVC dû à la complexité élevée des algorithmes de compression adoptés par le VVC par rapport au HEVC.

# *Conclusion générale*

Suite à la pandémie du coronavirus covid-19, le monde entier s'est retrouvé confiné et pratiquement tous les aspects de la vie se font à distance : travail, réunions, enseignement, shopping, télémédecine sans parler des autres activités telles que les divertissements, les mails, la télésurveillance, … etc.

La vidéo étant le média le plus prisé et son volume est de plus en plus énorme à cause des exigences des consommateurs en termes de qualité. Si on tient aussi compte du critère de la latence, il devient évident de disposer de codecs performants pour la compression de ces vidéos. Pour toutes ces raisons, les chercheurs ne cessent de développer des codecs dont le dernier est le H.266/VVC, qui a été finalisé le 07 Juillet 2020 et successeur du fameux H.265/HEVC né en 2013.

Notre travail a consisté donc en une évaluation et une comparaison des performances de ces deux codecs. Les résultats ont montré que le VVC dépasse le HEVC en termes de bit rate pour une même qualité d'image, voire même légèrement meilleure. Si on tient compte des résultats des simulations menées sur quatre séquences vidéo de différentes résolutions ou classes, selon trois configurations et différents taux de compression, on trouve que, par rapport au HEVC, le VVC offre un gain moyen en débit de 27,94 % avec une amélioration moyenne de la qualité de l'image de 1,63 dB. Les meilleures performances ont été obtenues avec la vidéo de classe C où les gains en débit sont de 36,51% et 34,56% avec les configurations lowdelay B et random access respectivement. Par contre, l'amélioration de la qualité d'image la plus intéressante a été atteinte avec la classe A et le mode lowdelay B avec 4,21 dB. C'est aussi le cas avec la configuration random access où le gain était de 1,8 dB. Toutefois, l'objectif des 50% d'économie en débit n'a été atteinte dans aucun cas traité. A signaler aussi le problème rencontré avec le VVC pour la compression en All Intra.

Cependant, ces améliorations apportées par le VVC sont atteintes par une grande complexité reflétée par le temps d'encodage 1,58 fois supérieur à celui du HEVC. Cette lenteur relative est d'autant plus faible que la résolution de la séquence vidéo augmente. Ceci donne un grand avantage au VVC. La solution à envisager pour surmonter cet handicap est certainement l'utilisation d'accélérateurs hardware.

Il faut reconnaitre que pour tirer une bonne conclusion, il est nécessaire de compresser d'autres séquences vidéo ayant des caractéristiques différentes telles que la fréquence, les informations spatiales et temporelles et avec différentes combinaisons des paramètres. Le GOP est important et permet de distinguer les performances des configurations Lowdelay B et random access. Ces simulations ne peuvent être menées que si on dispose d'un PC/processeur très puissant. Les simulations prennent énormément de temps et qui croit rapidement avec les grandes résolutions. Un seul test prend plus de 30 heures et empêche l'utilisation du PC puisqu'il faut arrêter toutes les applications et travailler hors-ligne.

Un autre aspect important est le test de la résilience des codecs aux problèmes de transmission, en particulier aux pertes de paquets.

# *Références bibliographiques*

[1] [https://www.echosdunet.net/breve/covid-19-de-nouveaux-services-offerts-et-de-nouvelles-limitations-de](https://www.echosdunet.net/breve/covid-19-de-nouveaux-services-offerts-et-de-nouvelles-limitations-de-debit)[debit.](https://www.echosdunet.net/breve/covid-19-de-nouveaux-services-offerts-et-de-nouvelles-limitations-de-debit) Consulté Le 29/03/2020

[2] [https://www.macg.co/logiciels/2020/07/h266vvc-le-standard-video-finalise-avec-le-soutien-dapple-115191.](https://www.macg.co/logiciels/2020/07/h266vvc-le-standard-video-finalise-avec-le-soutien-dapple-115191) Consulté le 7 juillet 2020

[3] L'encyclopédie libre Wikipédia<https://en.wikipedia.org/wiki/Codec>

[4] http://www.codecsdb.com/

[5] Gary J. Sullivan*,* Jens-Rainer Ohm*,* Woo-Jin Han, and Thomas Wiegand "Overview of the High Efficiency Video Coding (HEVC) Standard", IEEE 2012.

[6] L'encyclopédie libre Wikipédia [https://en.wikipedia.org/wiki/Versatile\\_Video\\_Coding](https://en.wikipedia.org/wiki/Versatile_Video_Coding)

[7]<https://www.streamingmedia.com/Articles/ReadArticle.aspx?ArticleID=135215>

[8] L'encyclopédie libre Wikipédia <https://en.wikipedia.org/wiki/Video>

[9] [Mohammed Ghanbari.](https://www.google.com/search?sxsrf=ALeKk0342JvhgXZKa1ZkQhwXheX662_kGg:1599413776708&q=Mohammed+Ghanbari&stick=H4sIAAAAAAAAAOPgE-LSz9U3SDa2SE8xVuIEsS3TKyqytGSyk630k_Lzs_XLizJLSlLz4svzi7KtEktLMvKLFrEK-uZnJObmpqYouGck5iUlFmXuYGUEAOFCAeROAAAA&sa=X&ved=2ahUKEwiisInQiNXrAhUW9IUKHbZWCxsQmxMoATAQegQIEhAD) (2003). Standard codecs: image compression to advanced video coding, Telecommunications Series 49, Institute of Engineering and Technology.

[10] [https://www.semanticscholar.org/paper/Separable-reversible-data-hiding-and-encryption-for-Long-](https://www.semanticscholar.org/paper/Separable-reversible-data-hiding-and-encryption-for-Long-Peng/ea01dbc443e9c55499ab330a53085ed1fb83c180)[Peng/ea01dbc443e9c55499ab330a53085ed1fb83c180](https://www.semanticscholar.org/paper/Separable-reversible-data-hiding-and-encryption-for-Long-Peng/ea01dbc443e9c55499ab330a53085ed1fb83c180)

[11] Panasiuk J., Kowalczuk Ł. "ON BITSTREAM FEATURES BASED PERCEPTUAL QUALITY ESTIMATION OF HEVC CODED VIDEOS", Master thesis, Blekinge.

[12] Alain Horé, Djemel Ziou "Image quality metrics: PSNR vs. SSIM", 2010 International Conference on Pattern Recognition.

- [13]<https://vcgit.hhi.fraunhofer.de/jct-vc/HM>
- [14] <https://codesequoia.wordpress.com/2012/11/04/make-your-first-hevc-stream/>
- [15] https://jvet.hhi.fraunhofer.de/
- [16]<http://ultravideo.cs.tut.fi/#testsequences>
- [17]<https://media.xiph.org/video/derf/>
- [18] [https://en.wikipedia.org/wiki/Video\\_compression\\_picture\\_types](https://en.wikipedia.org/wiki/Video_compression_picture_types)

[19] Eric Setton and Bernd Girod, "Video streaming with SP and SI frames", Information Systems Laboratory, Stanford University, Stanford, CA 94305.

[20] Jill Boyce, Karsten Suehring, Xiang Li "JVET common test conditions and software reference configurations", Joint Video Experts Team (JVET)of ITU-T SG 16 WP 3 and ISO/IEC JTC 1/SC 29/WG 1110th Meeting: San Diego, US, 10–20 Apr. 2018.

- [21]<https://teradek.com/blogs/articles/what-is-the-optimal-bitrate-for-your-resolution>
- [22] F. Bossen and H. Common, "Test conditions and software reference configurations", JCT-VC L1100, 2013.

[23] G. Bjontegaard, "Calculation of average psnr differences between rdcurves", VCEG-M33, 2001.